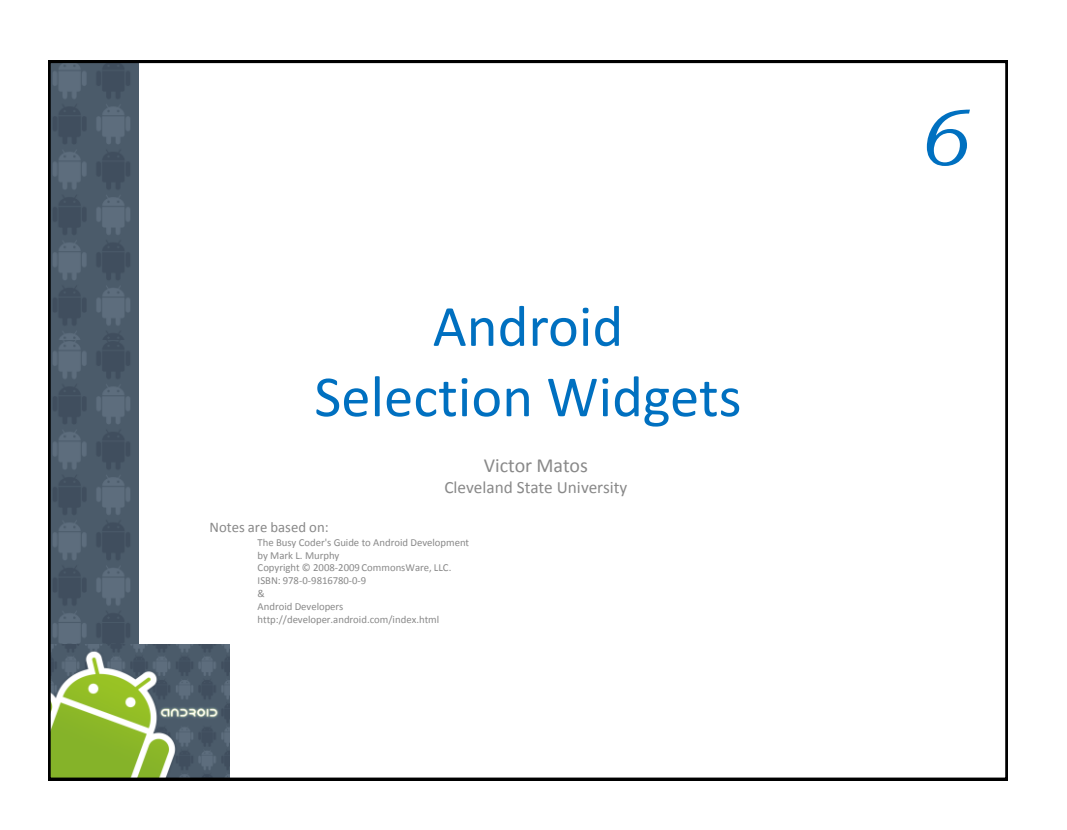

6. Android – UI – Selection Widgets

# Selection Widgets

- RadioButtons and CheckButtons are suitable for selecting from a *small* set of options.
- When the pool of choices is larger other widgets are more appropriate, those include classic UI controls such as: *listboxes, comboboxes, drop-down lists, picture galleries*, etc.
- Android offers a framework of *data adapters* that provide a common interface to selection lists ranging from static arrays to database contents.
- *Selection views*  widgets for presenting lists of choices are handed an adapter to supply the actual choices.

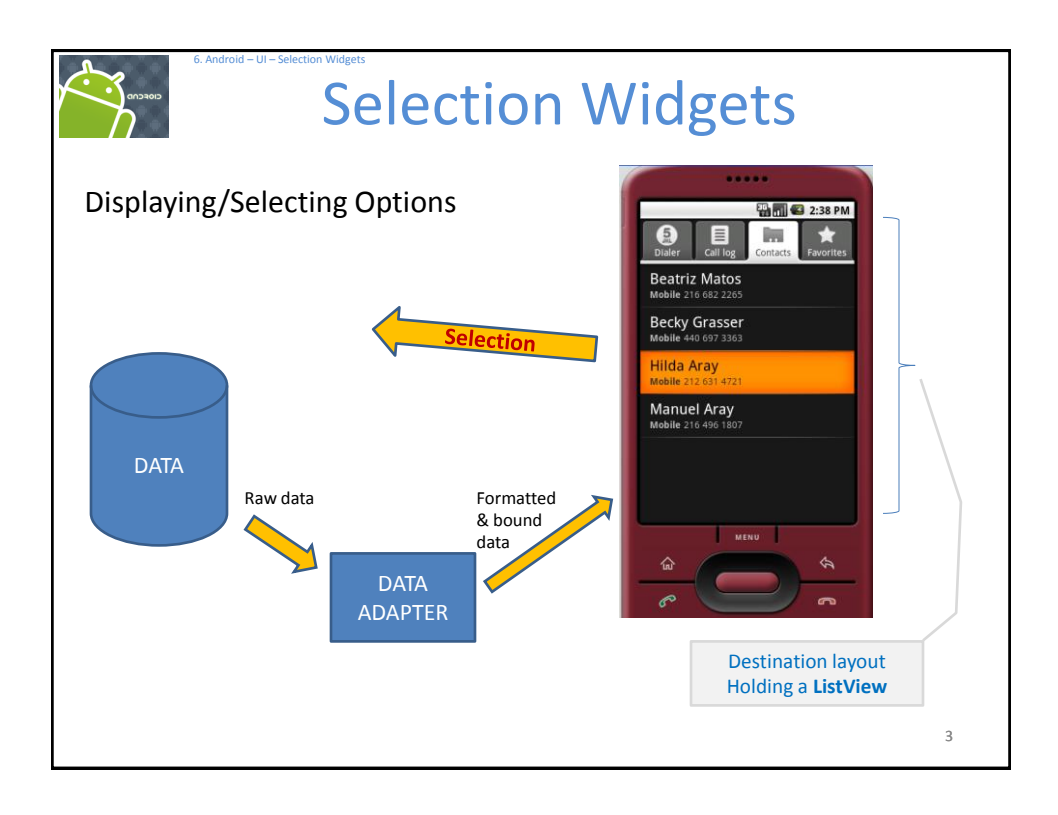

## 6. Android – UI – Selection Widgets Using ArrayAdapter The easiest adapter to use is **ArrayAdapter** – all you need to do is wrap one of these around a Java array or java.util.List instance, and you have a fully functioning adapter: **String[] items={"this", "is", "a","really", "silly", "list"}; new ArrayAdapter<String>(this, android.R.layout.simple\_list\_item\_1, items);** The *ArrayAdapter* constructor takes three parameters: 1. The *Context* to use (typically **this** will be your activity instance)

- 2. The resource ID of a *view* to use (such as the built-in system resource *android.R.layout.simple\_list\_item\_1* as shown above)
- 3. The actual (source) array or list of *items* to show

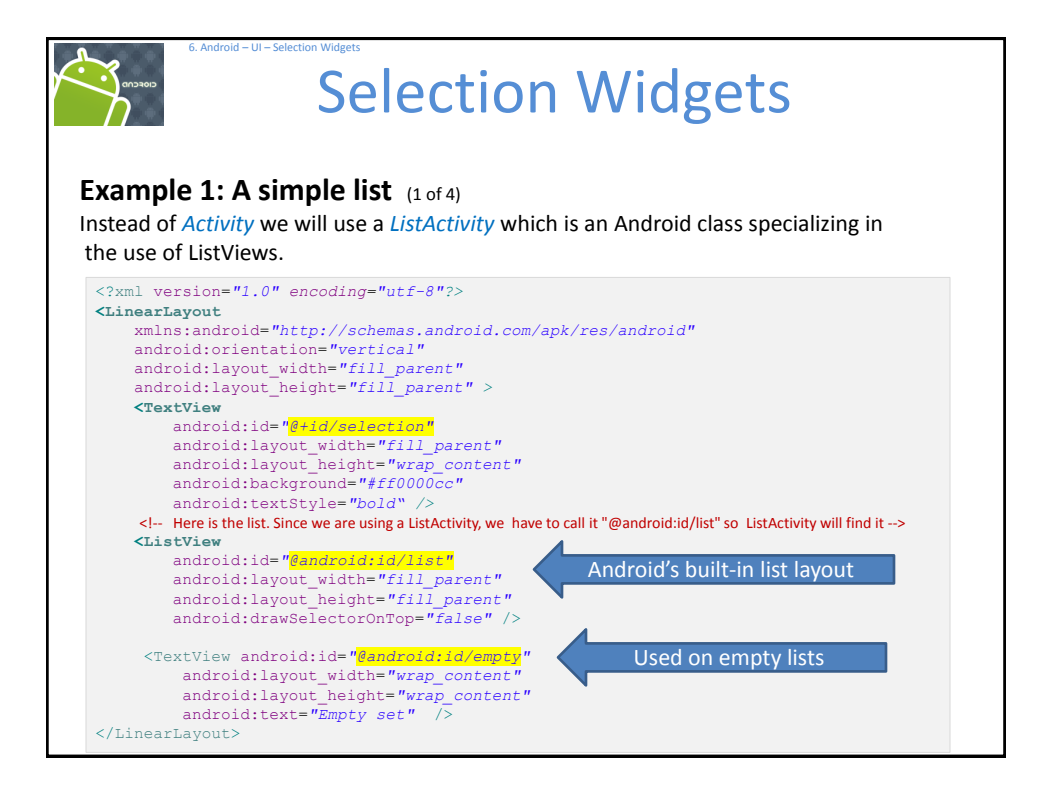

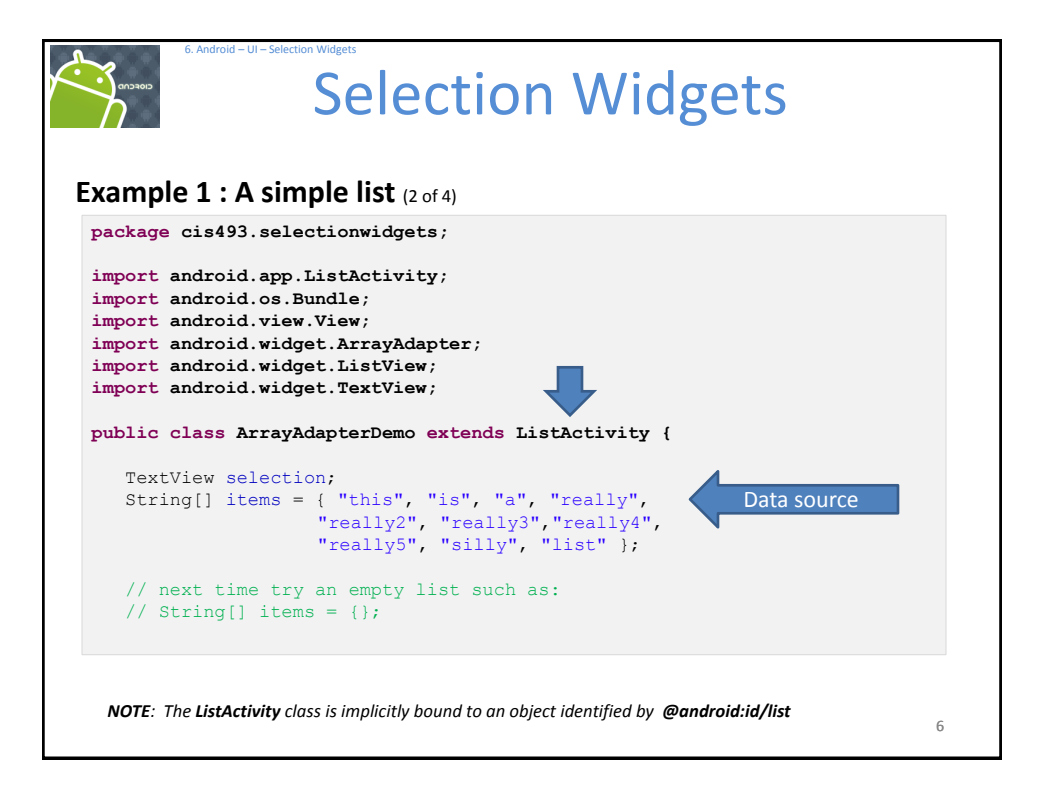

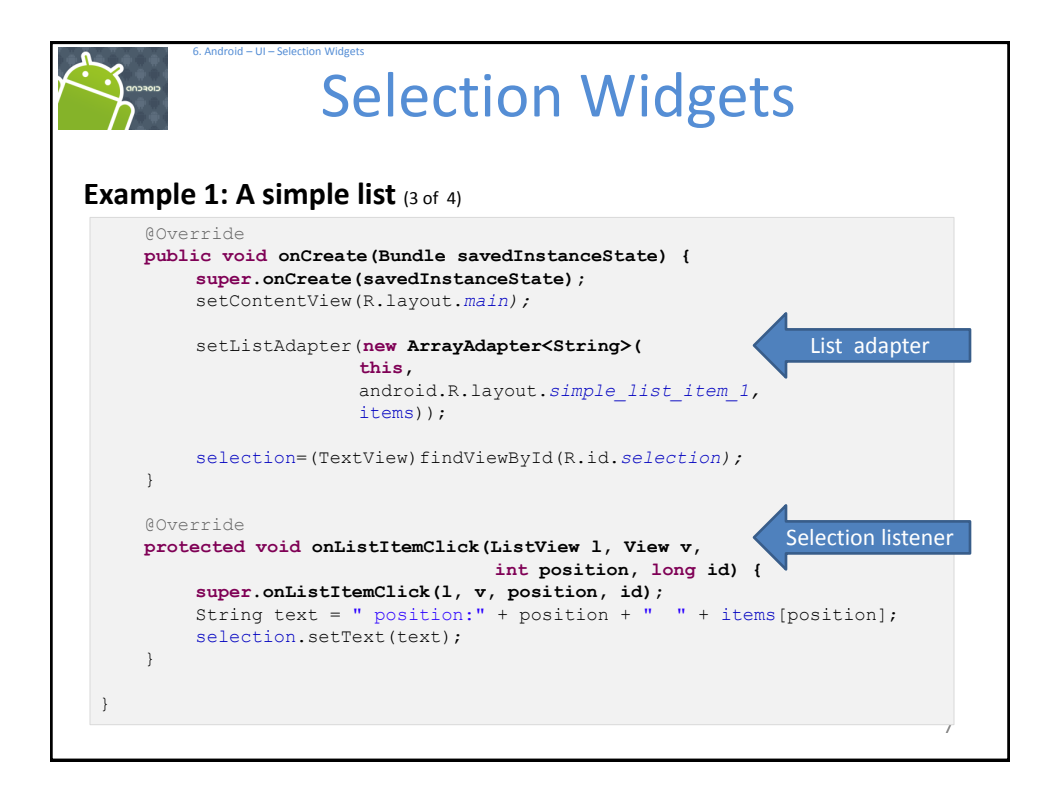

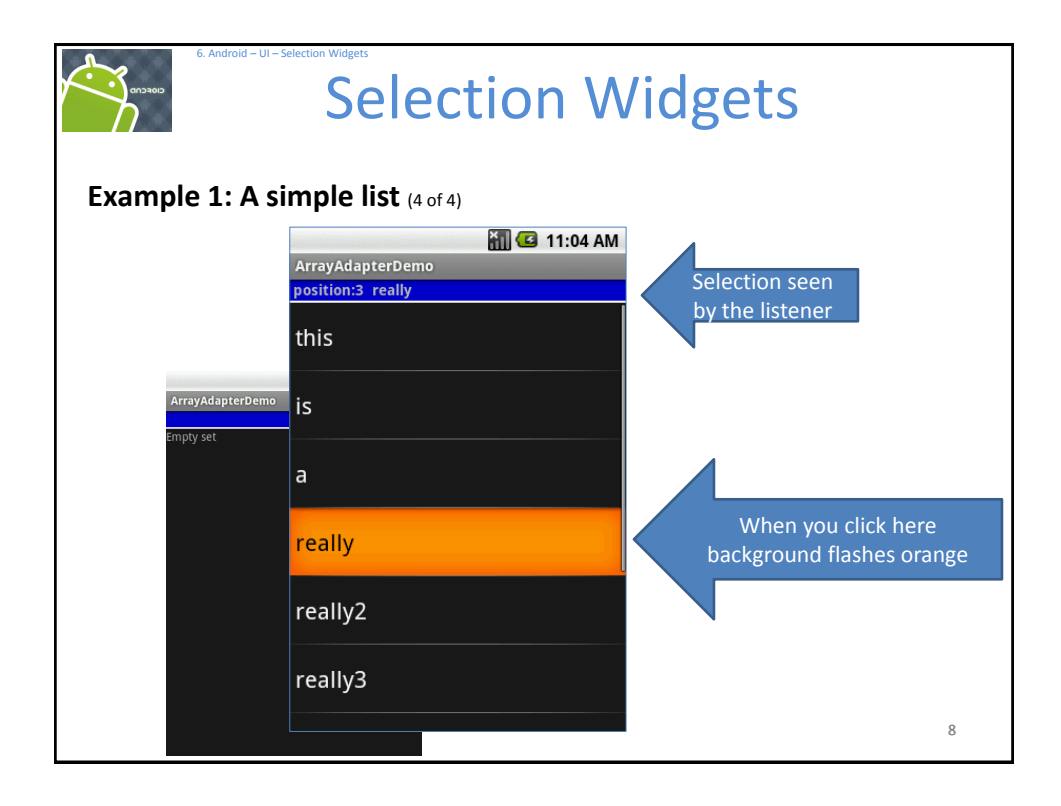

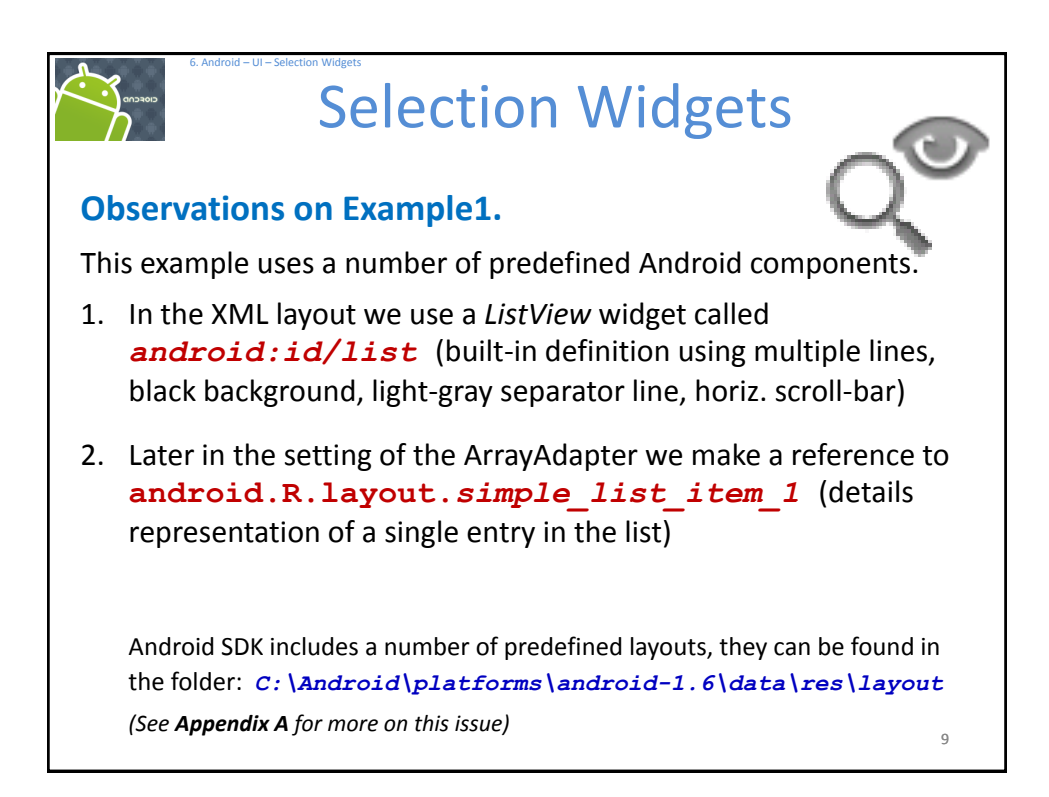

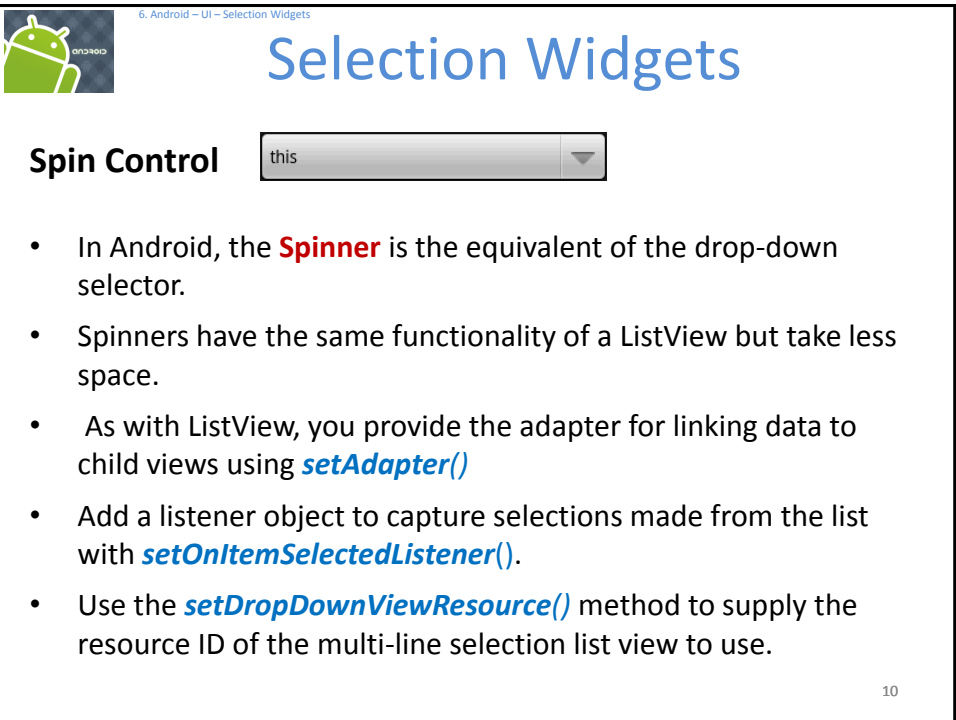

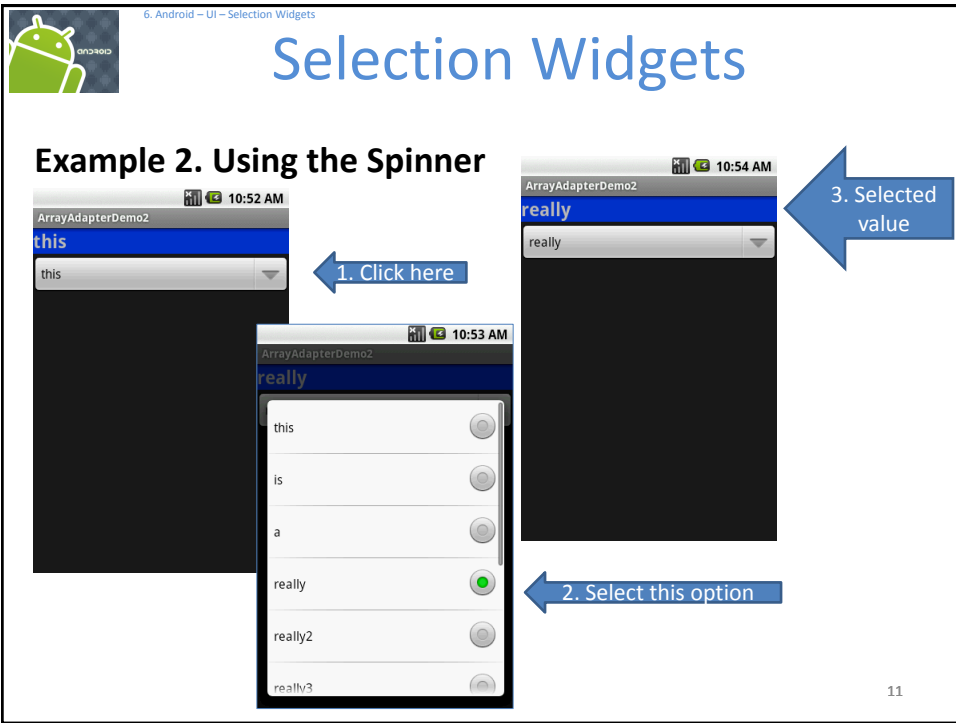

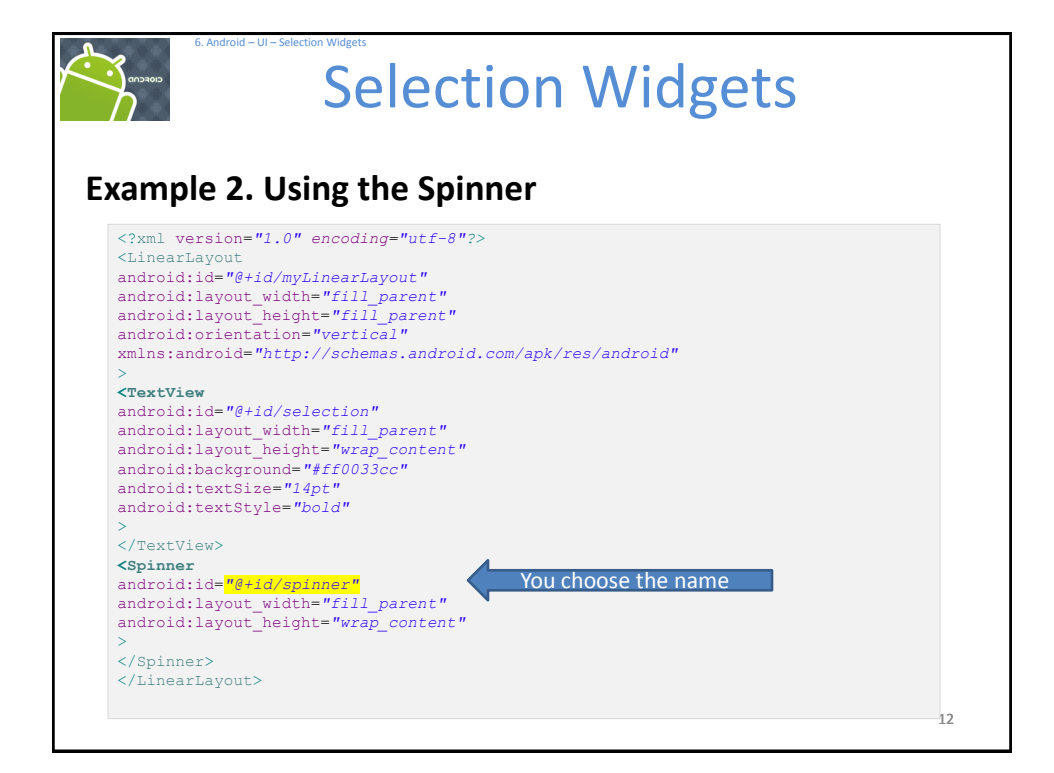

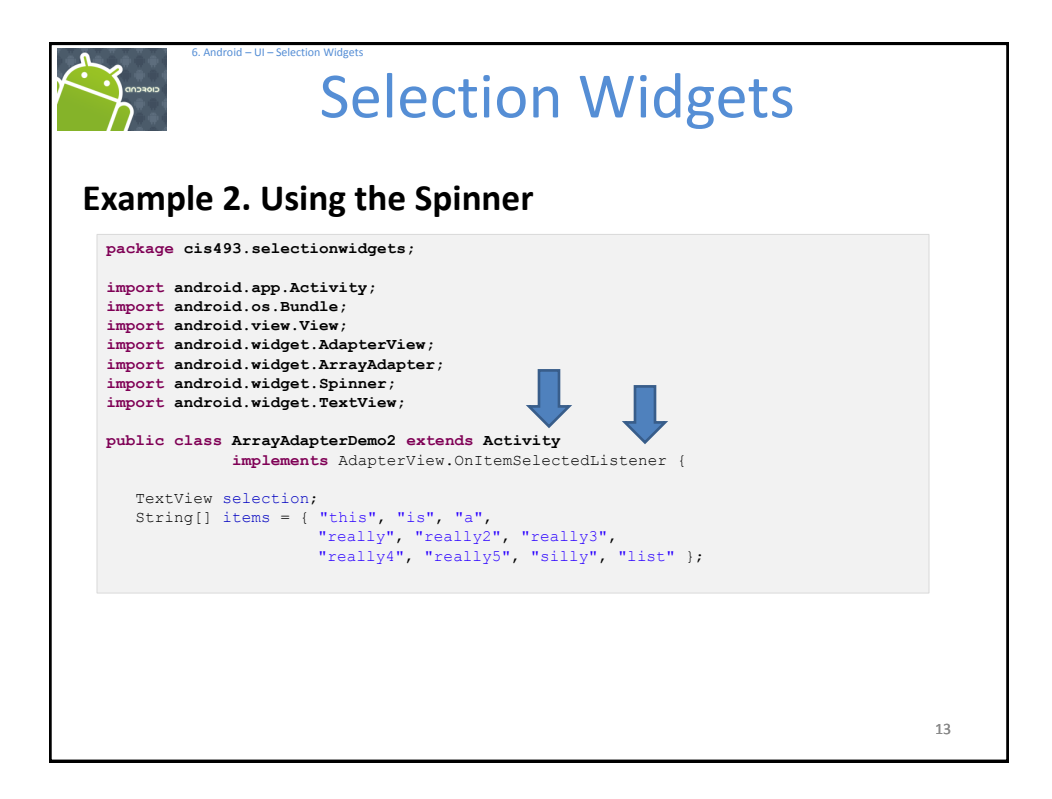

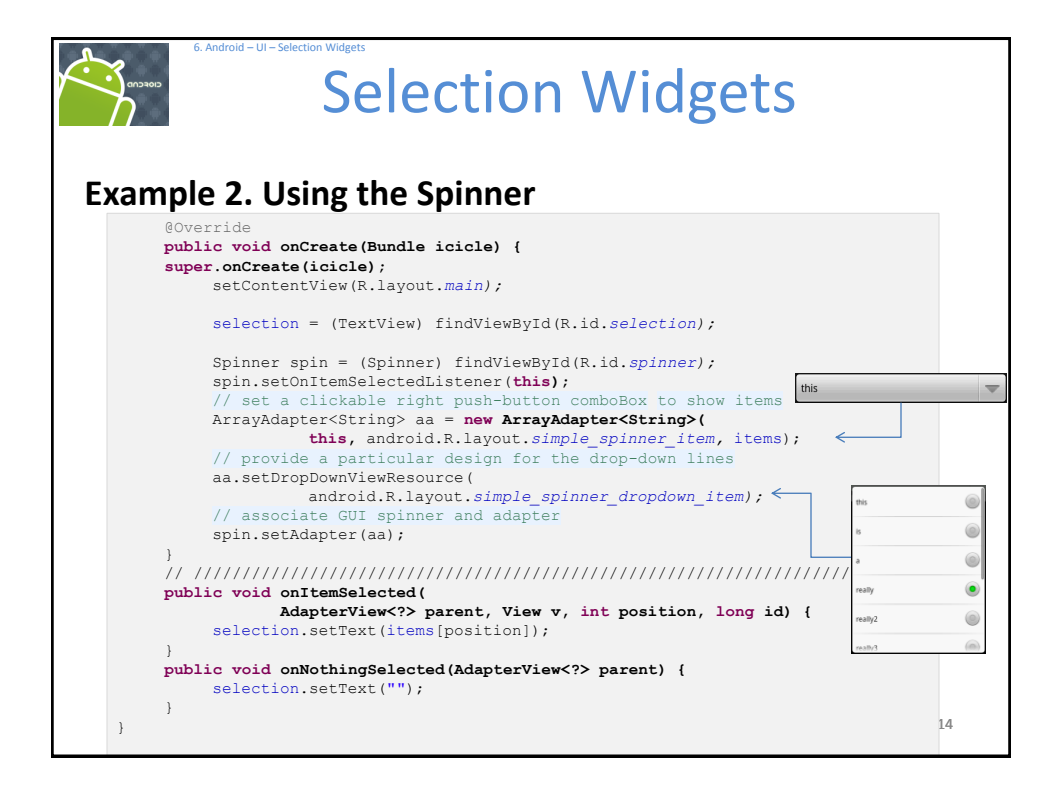

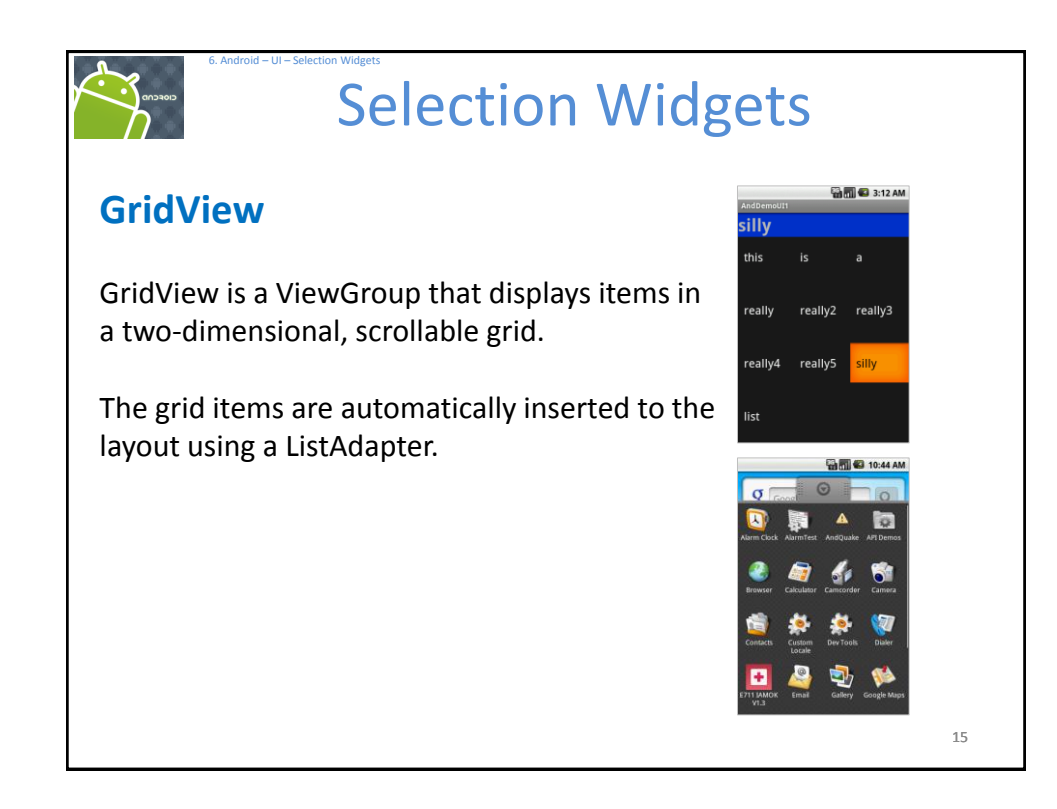

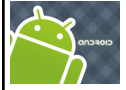

## Selection Widgets

### **GridView**

6. Android – UI – Selection Widgets

Some properties used to determine the number of columns and their sizes:

- **android:numColumns**spells out how many columns there are, or, if you supply a value of auto fit, Android will compute the number of columns based on available space and the properties listed below.
- **android:verticalSpacing** and its counterpart **android:horizontalSpacing** indicate how much whitespace there should be between items in the grid.
- **android:columnWidth** indicates how many pixels wide each column should be.
- **android:stretchMode** indicates, for grids with *auto\_fit* for *android:numColumns*, what should happen for any available space not taken up by columns or spacing .

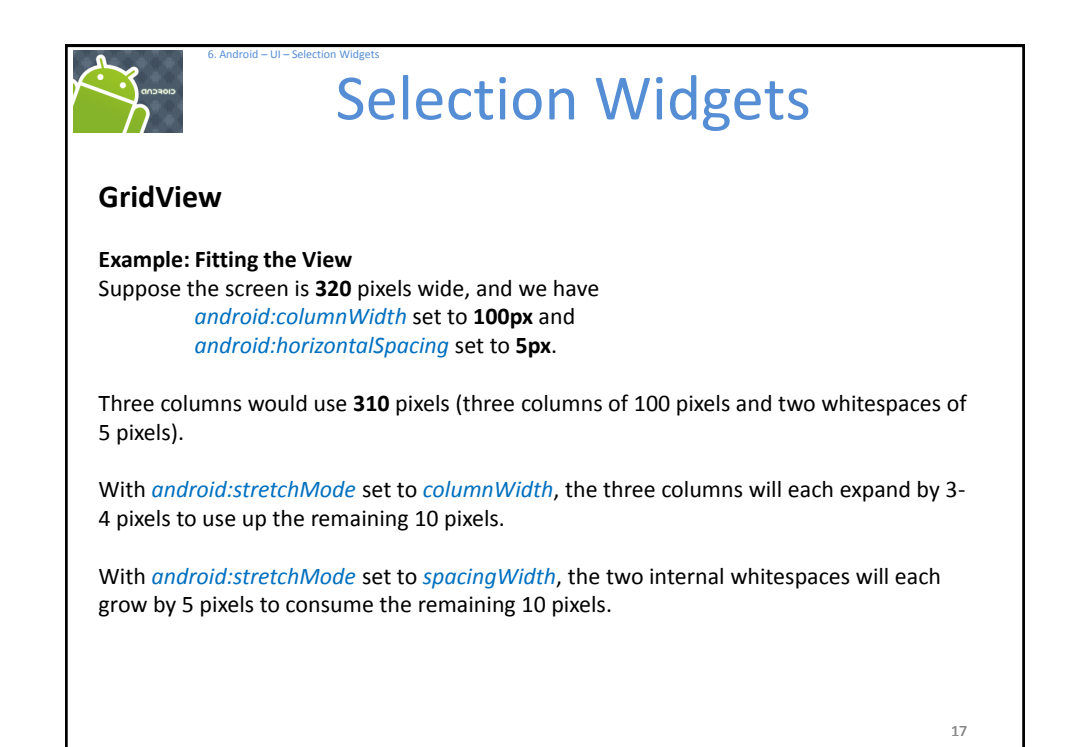

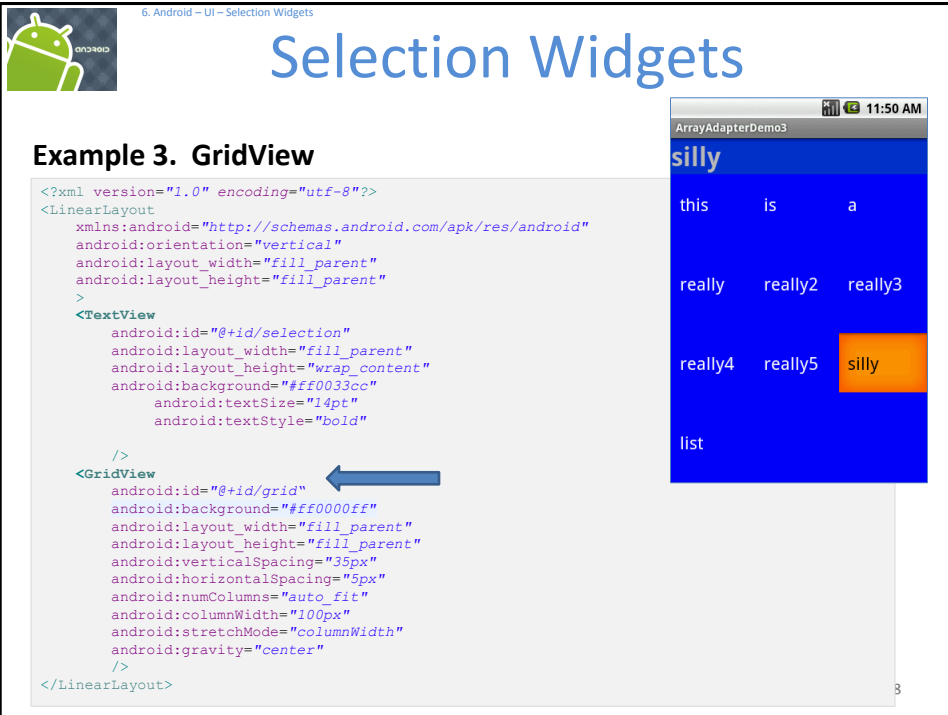

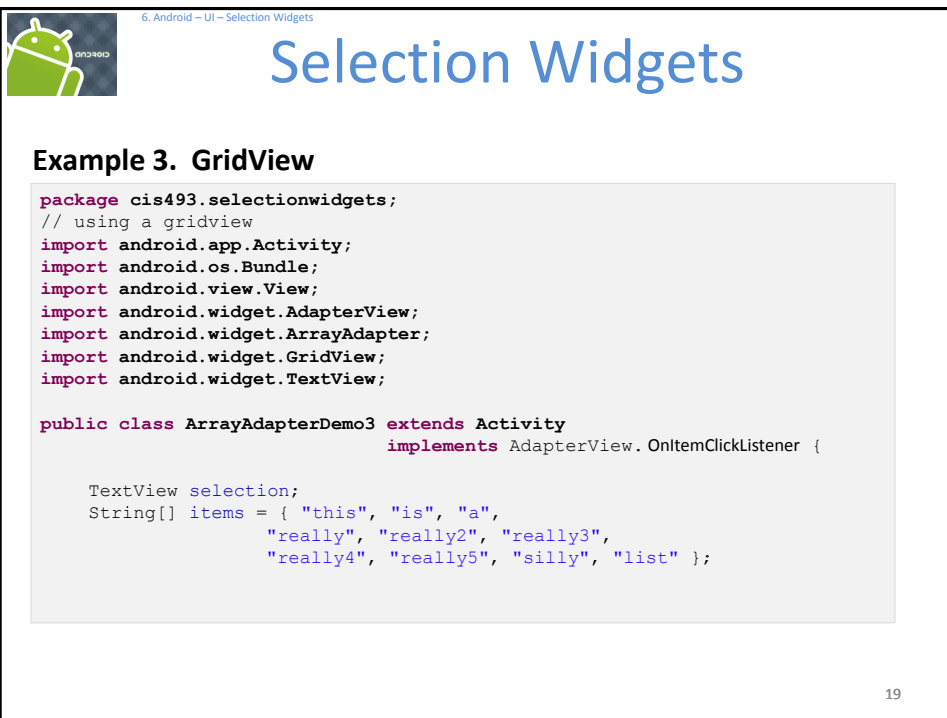

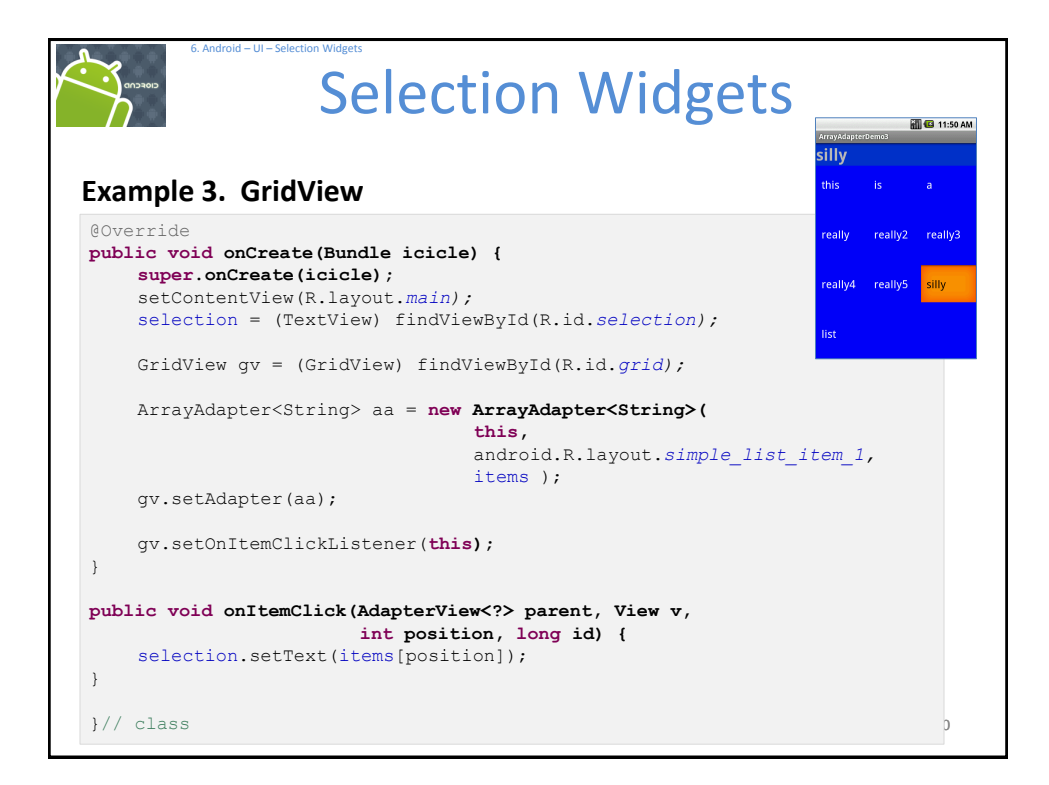

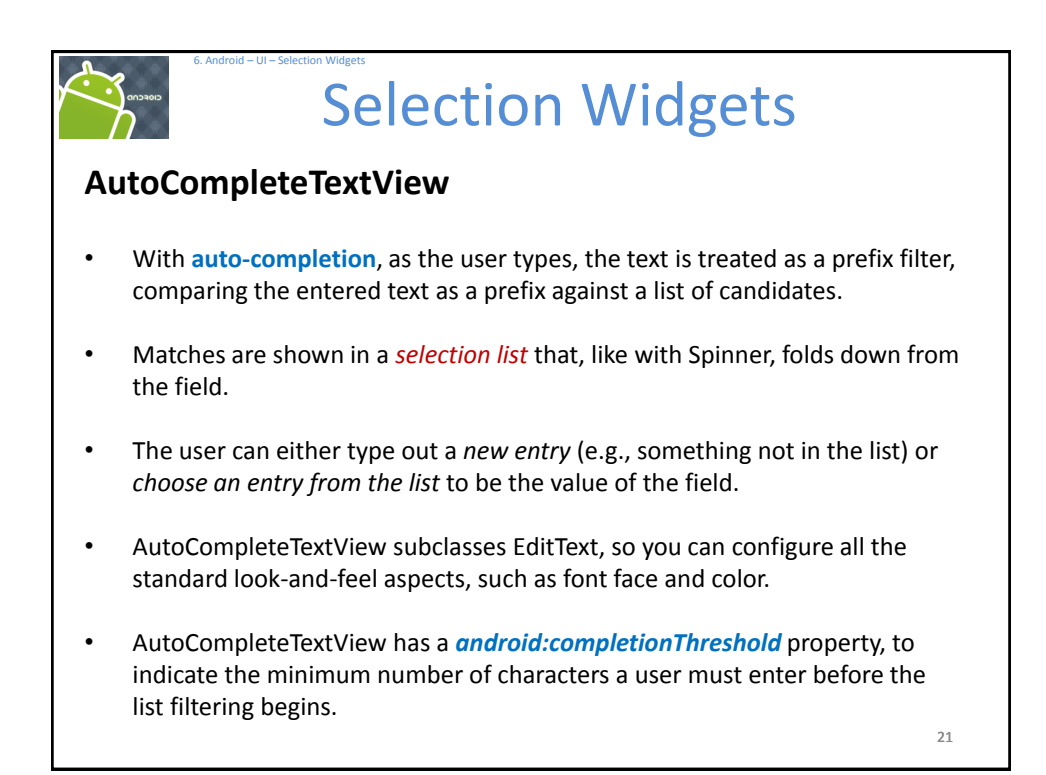

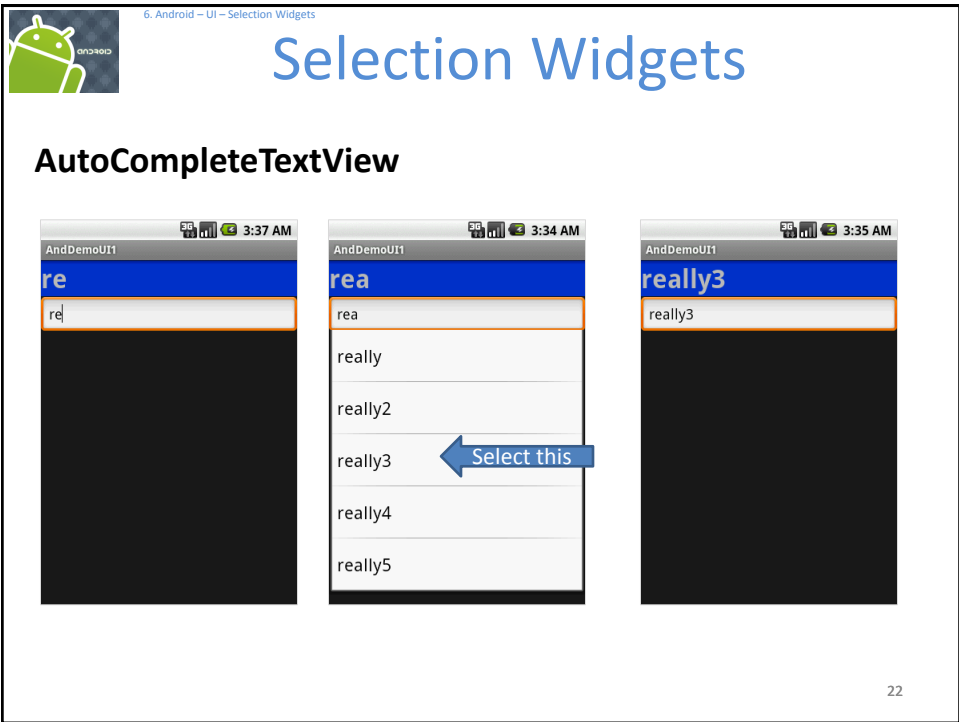

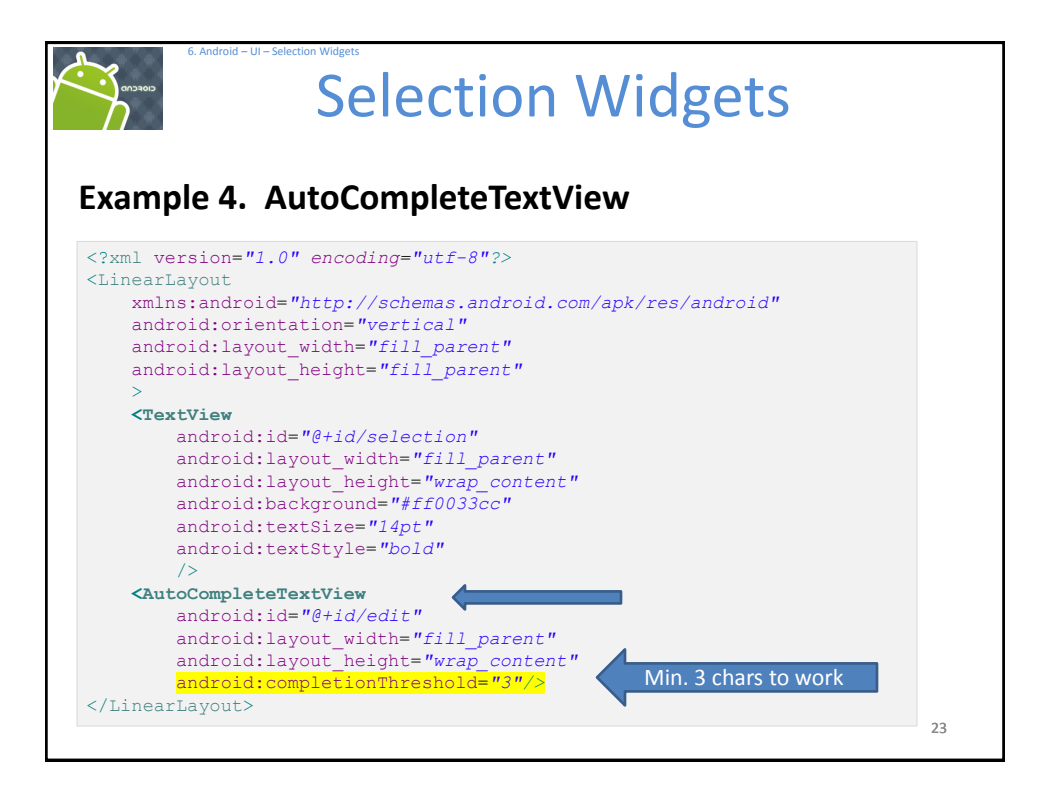

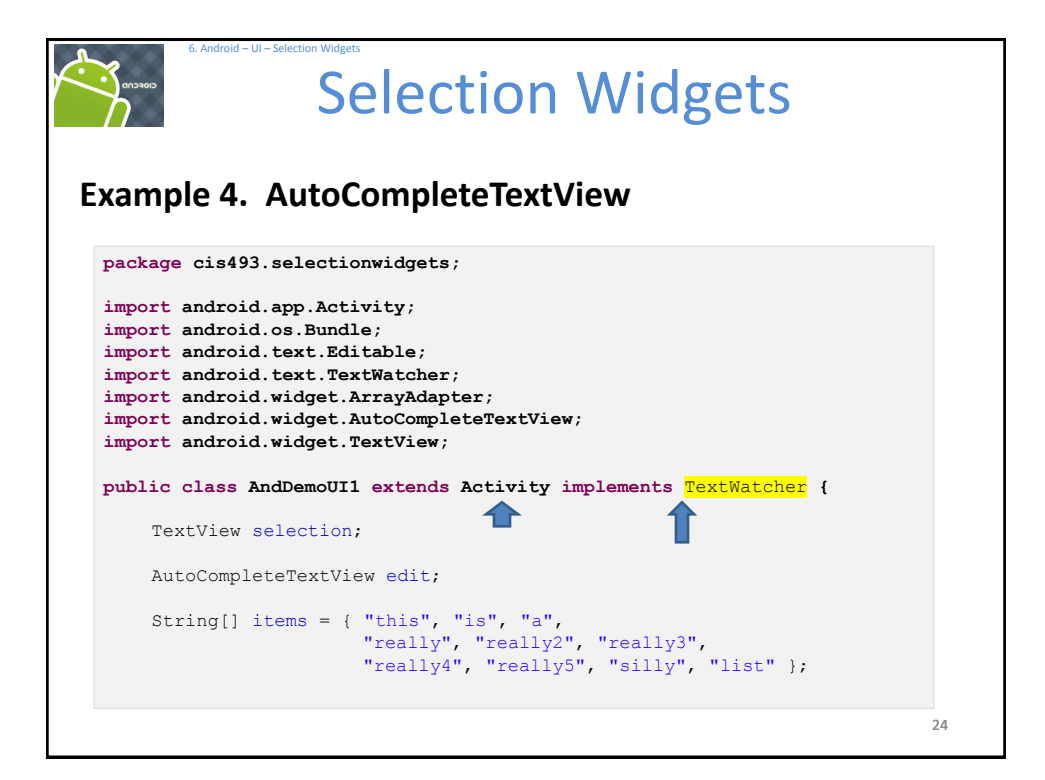

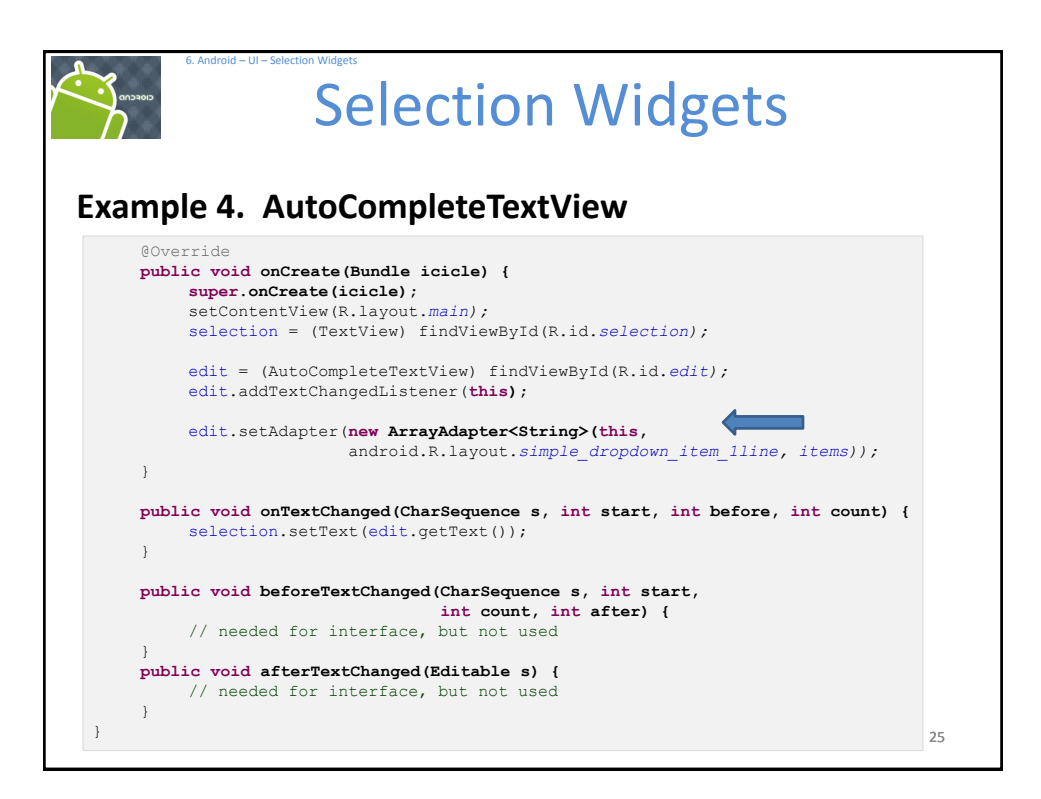

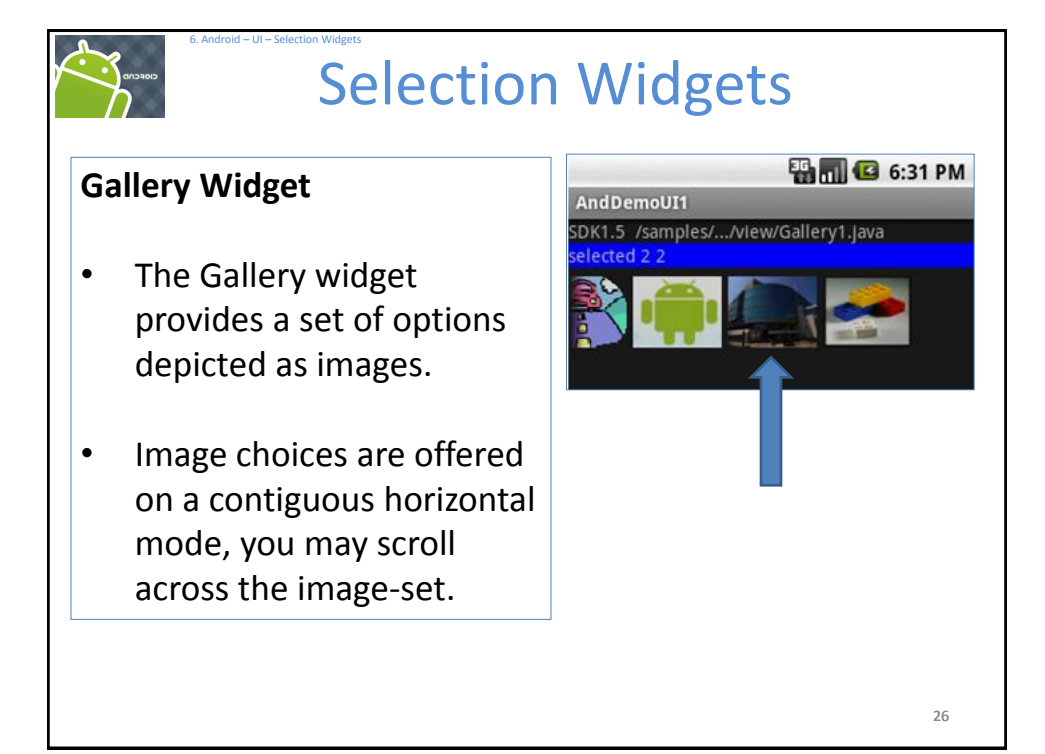

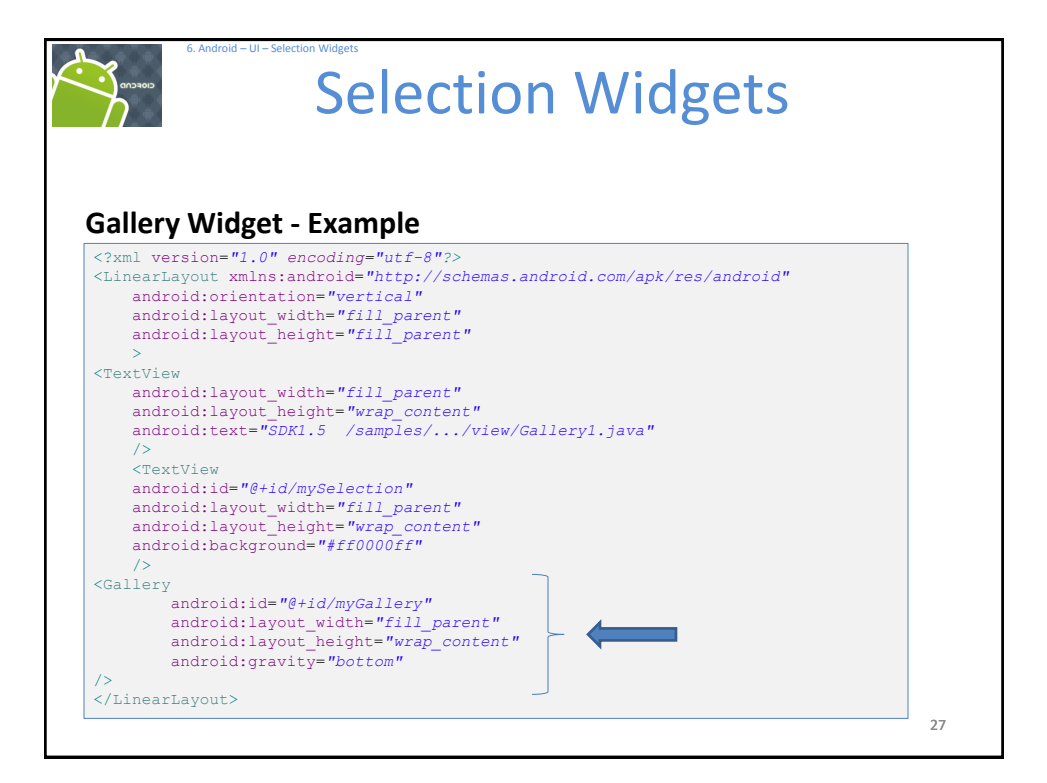

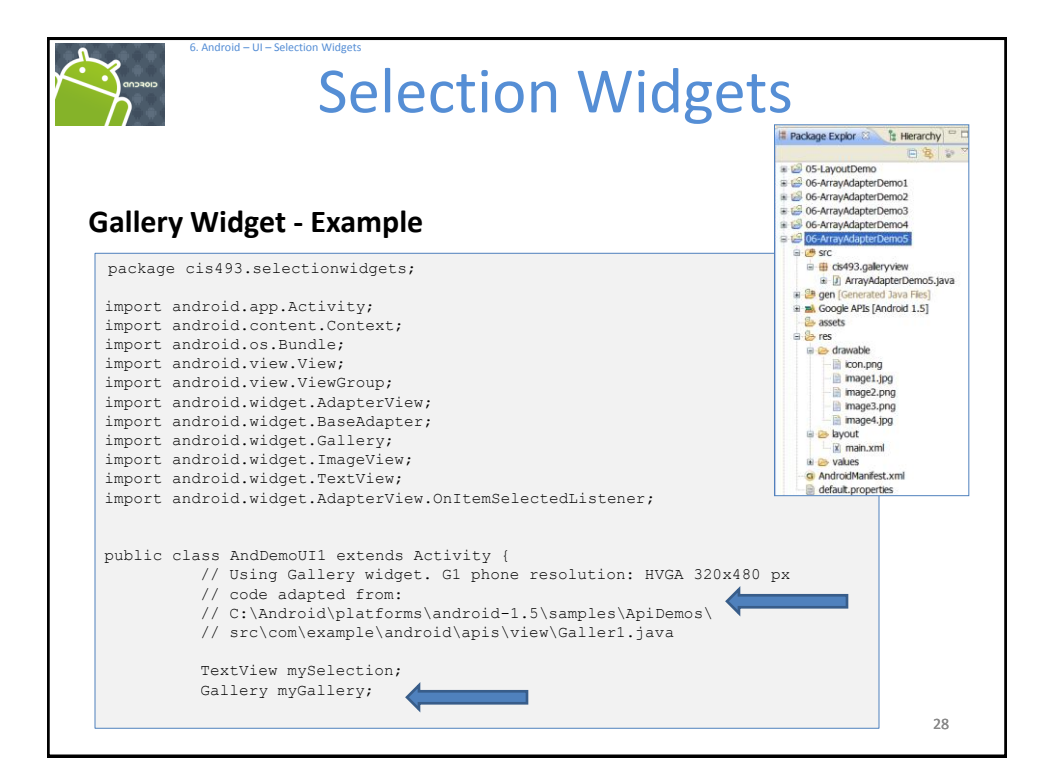

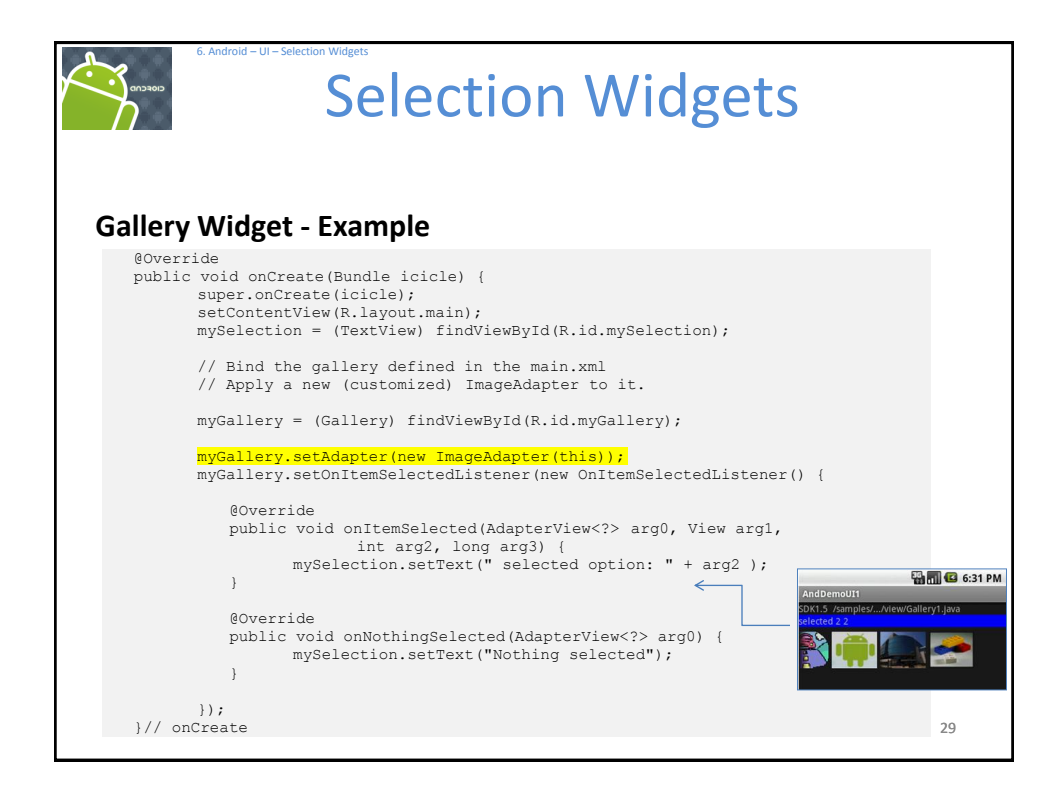

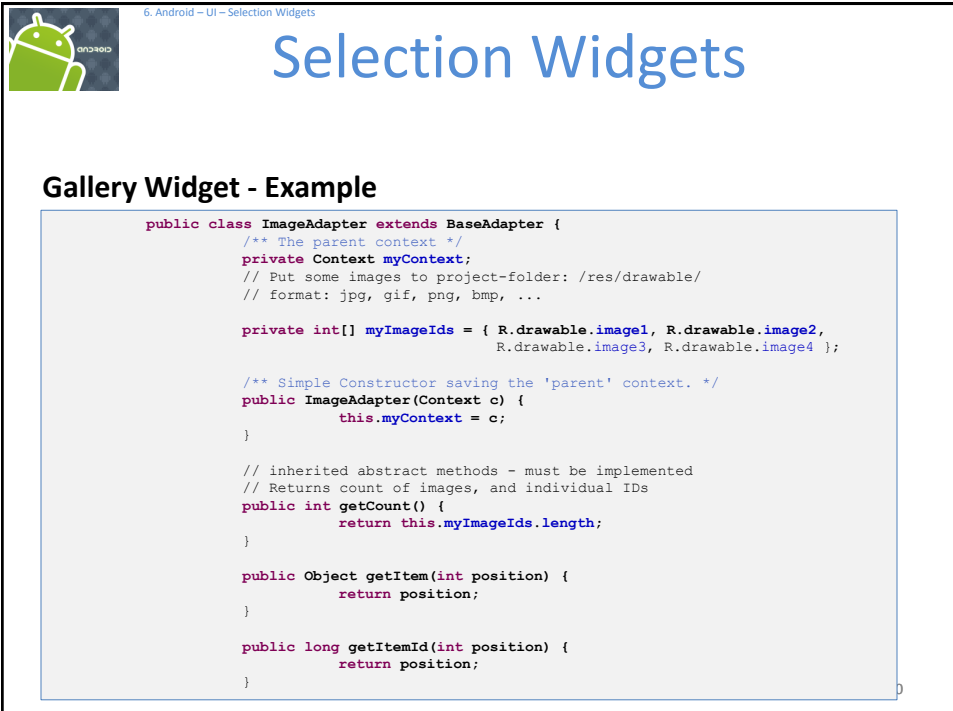

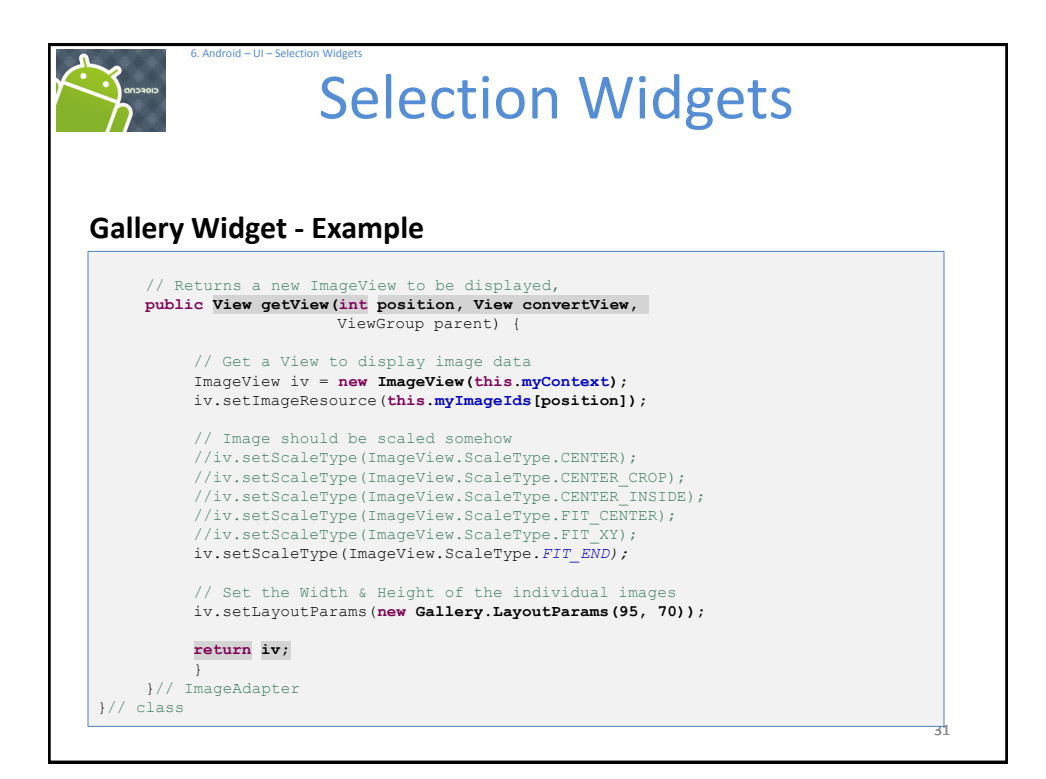

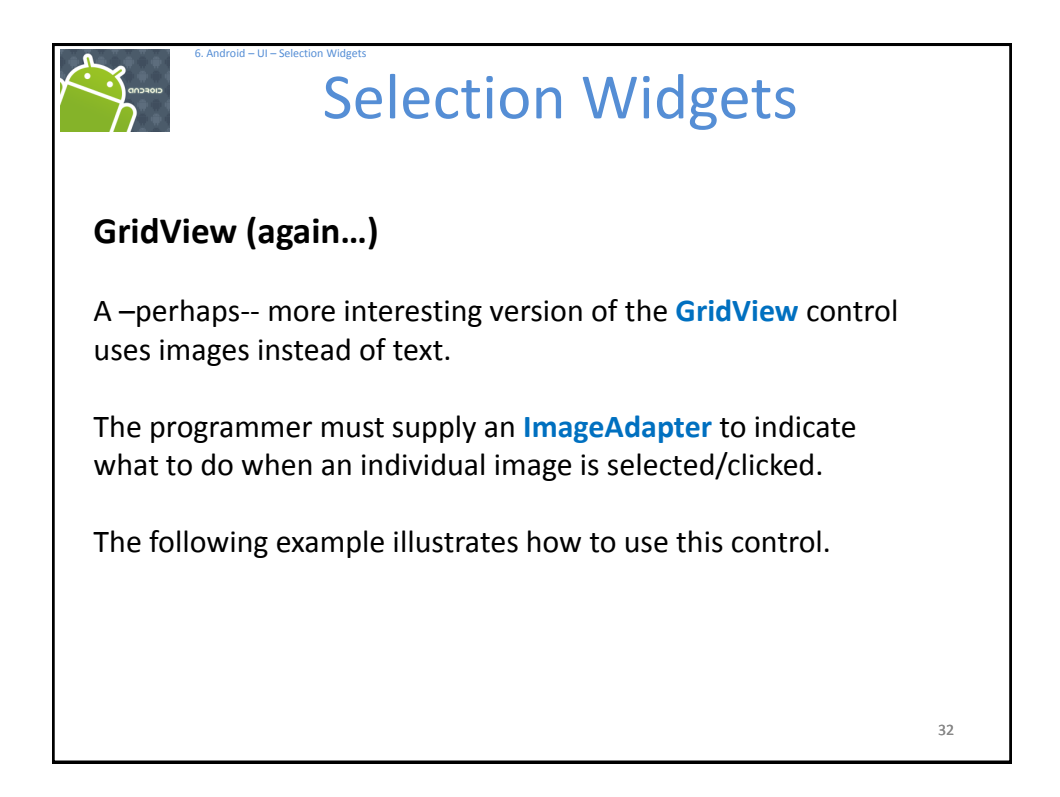

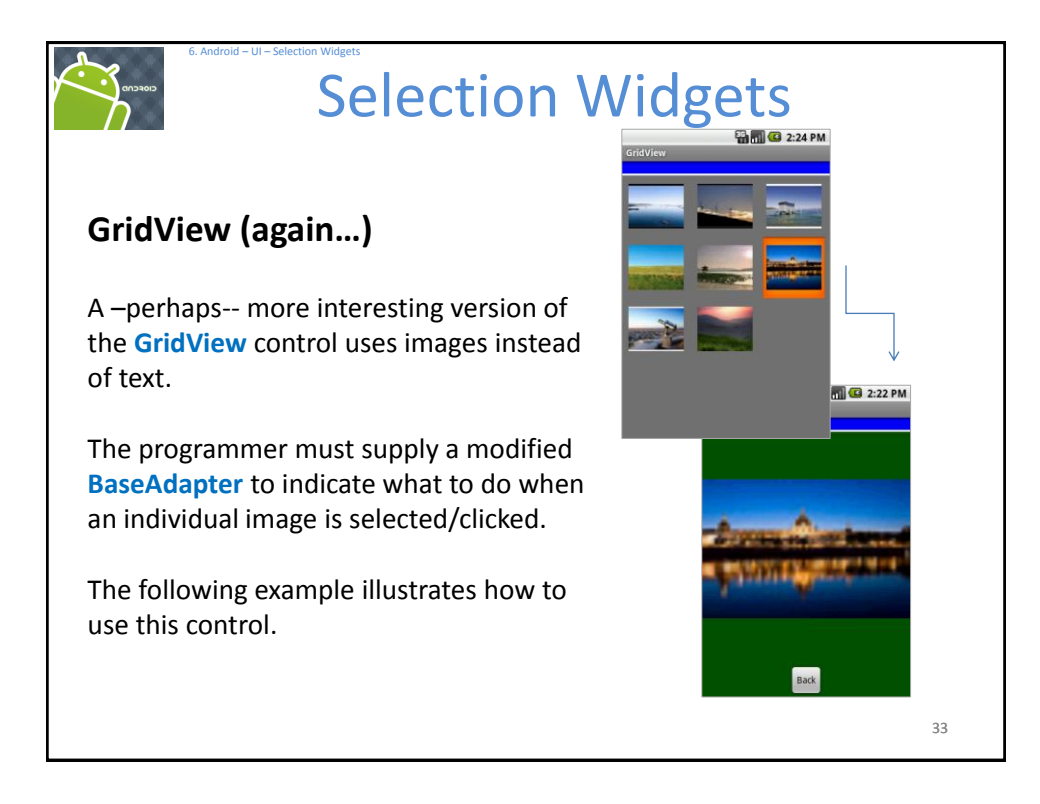

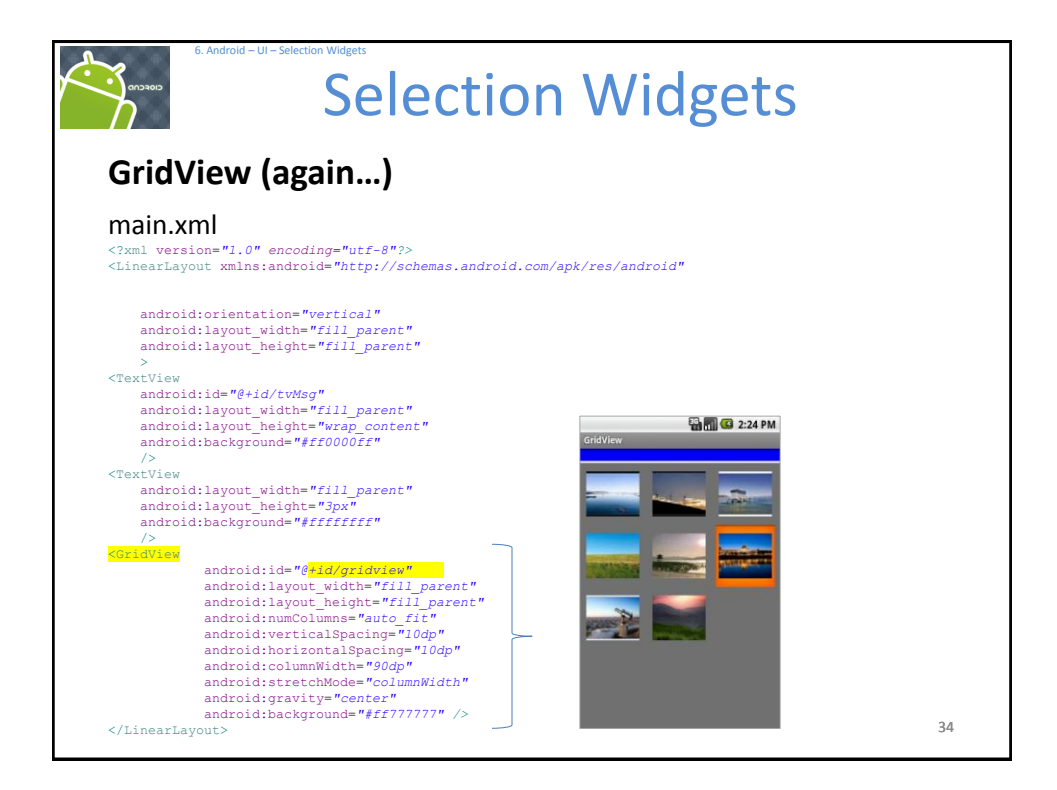

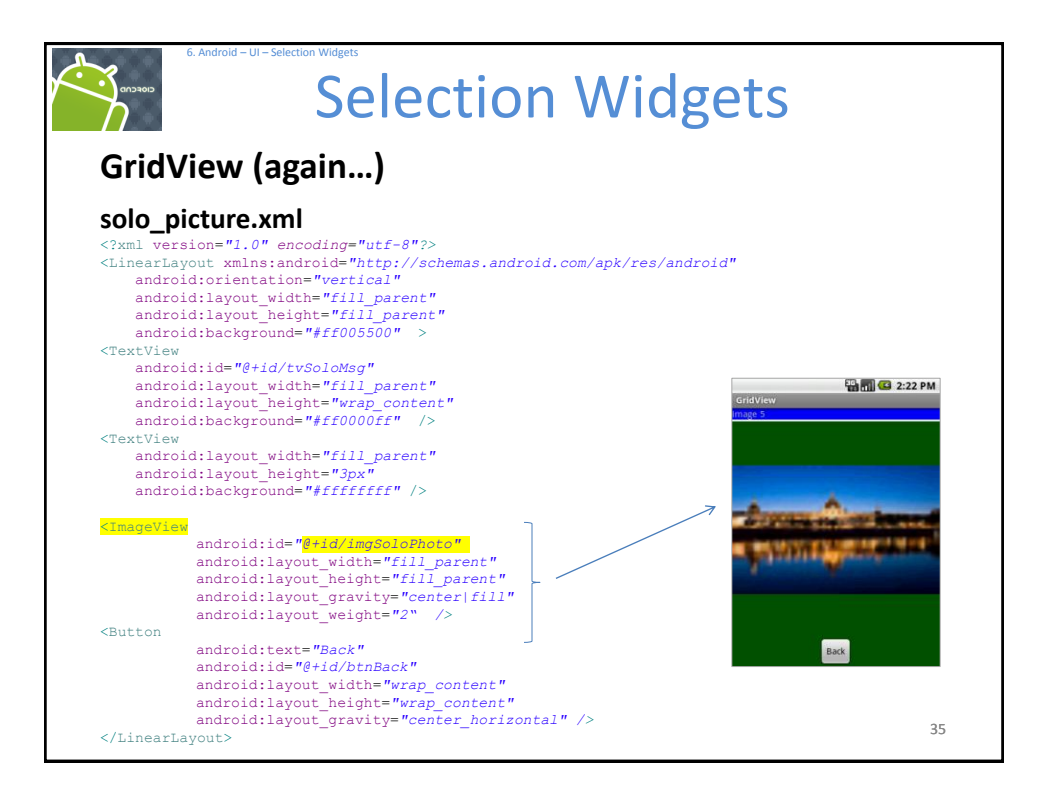

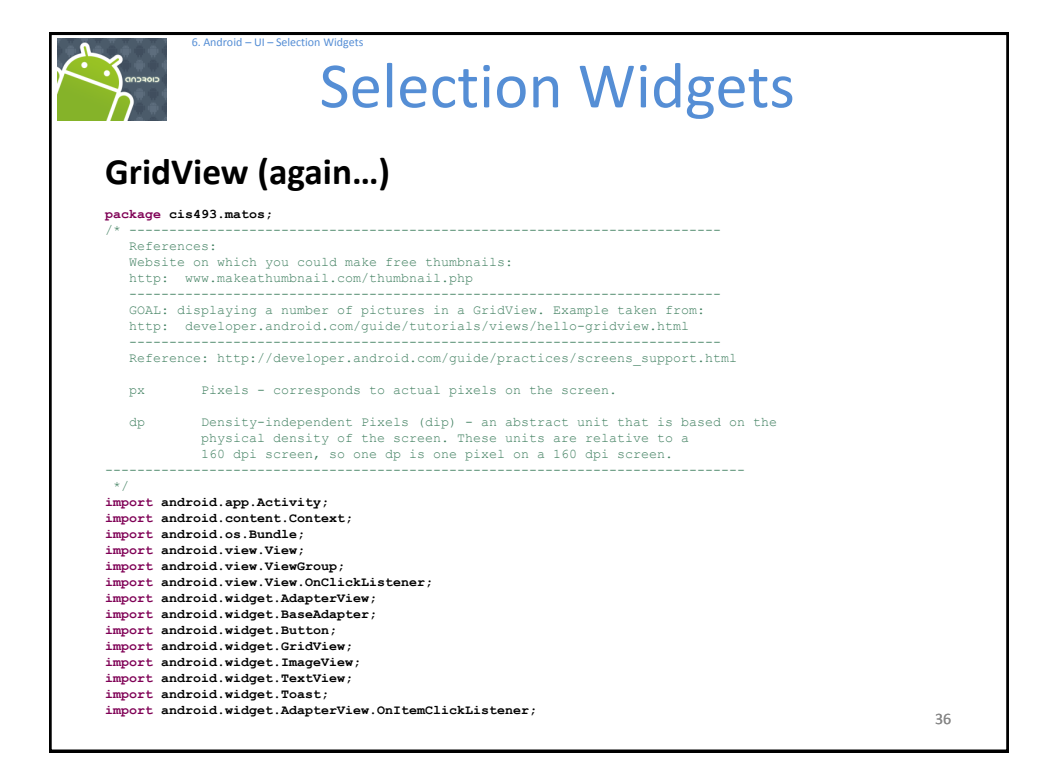

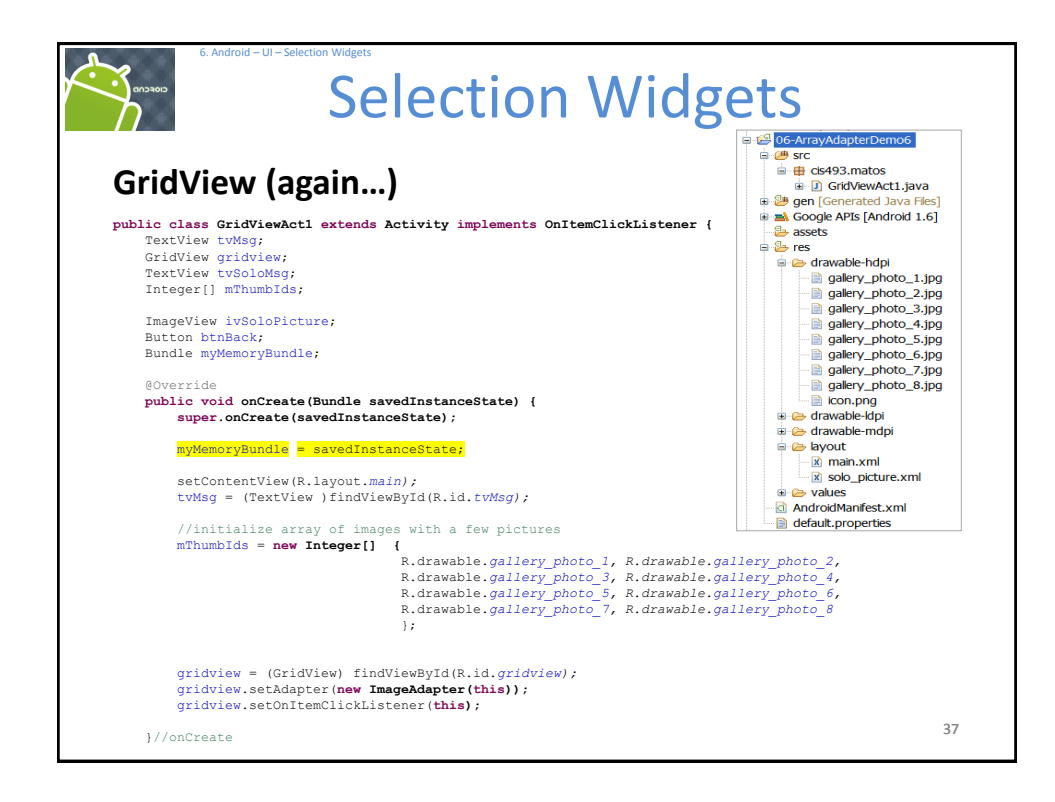

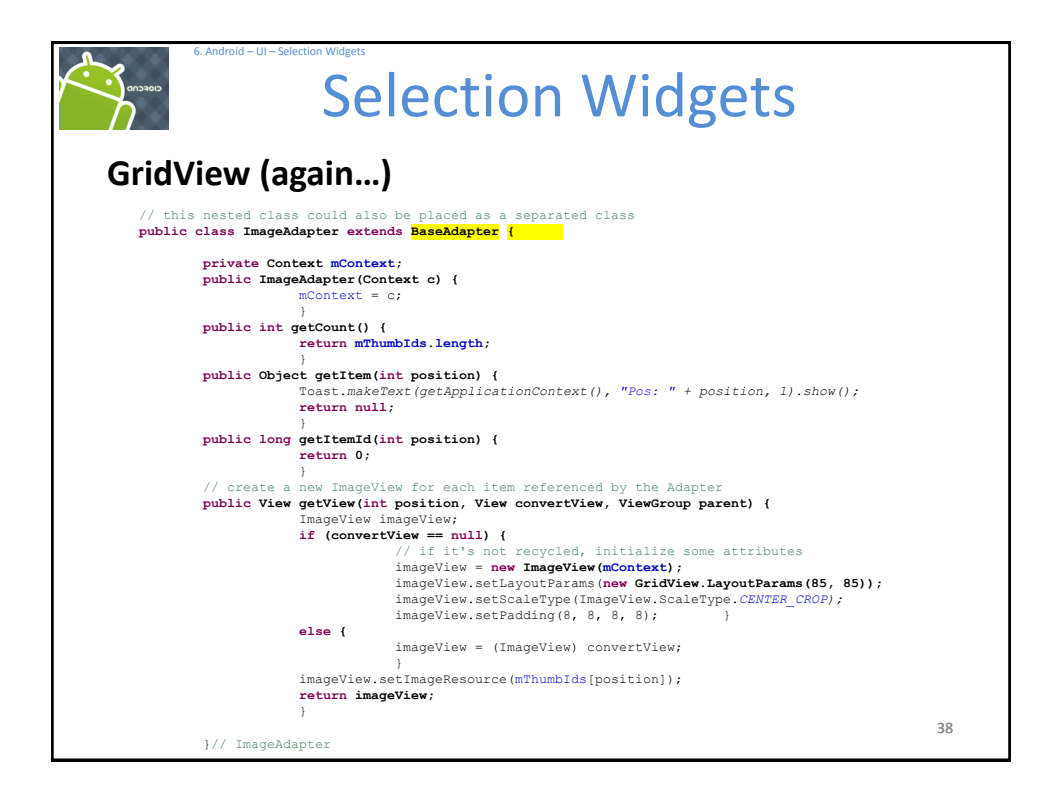

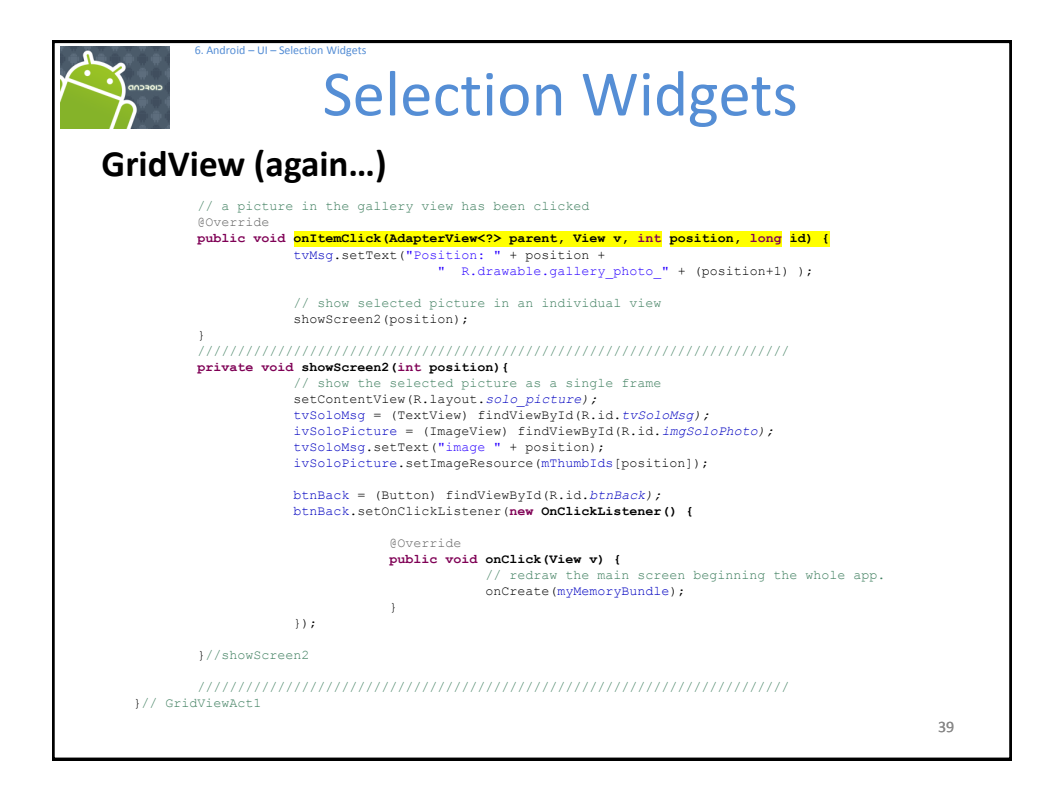

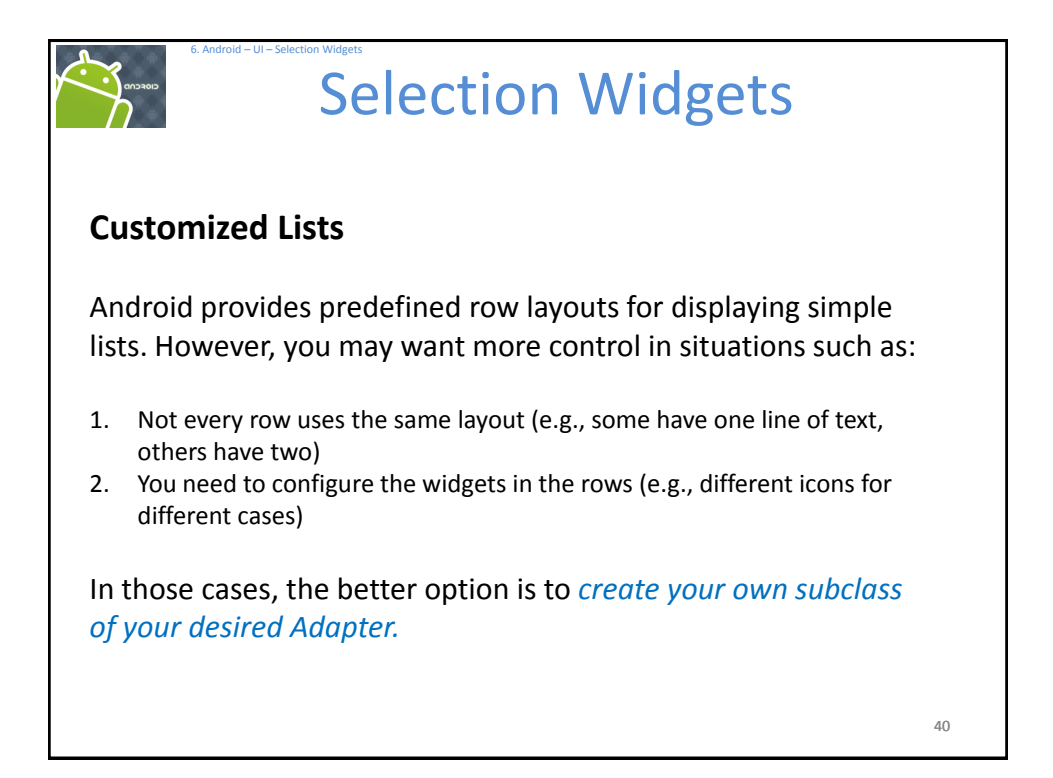

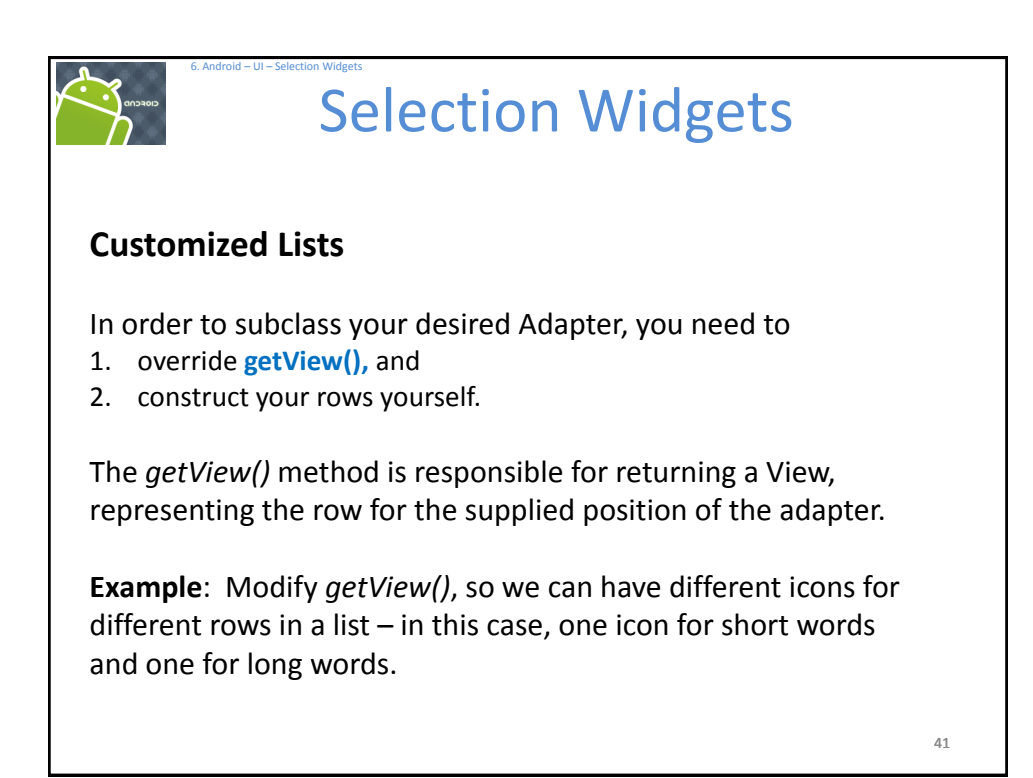

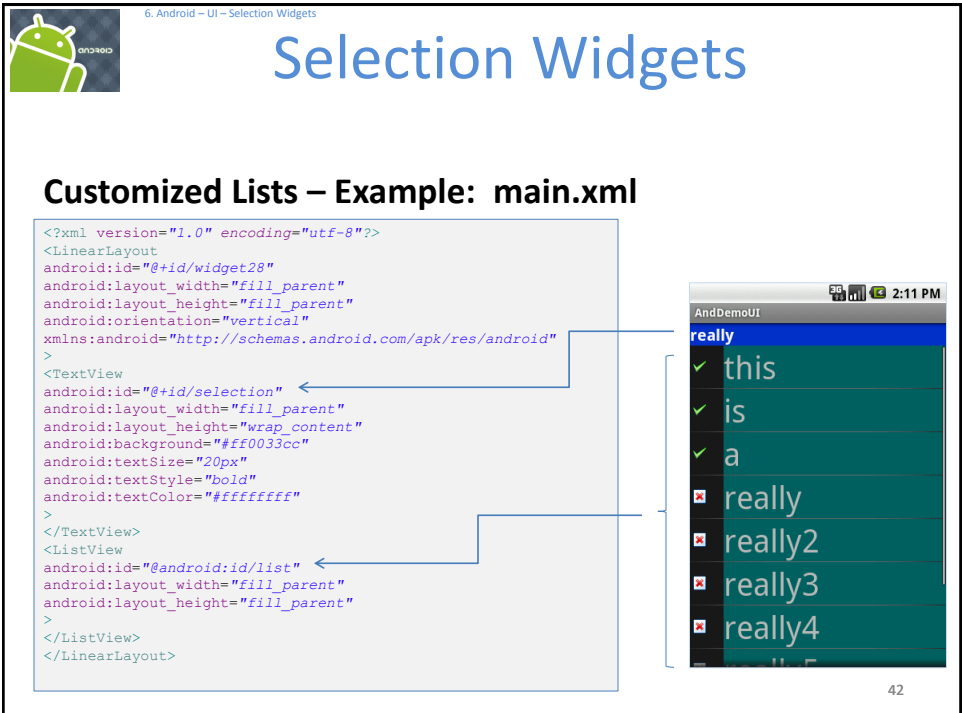

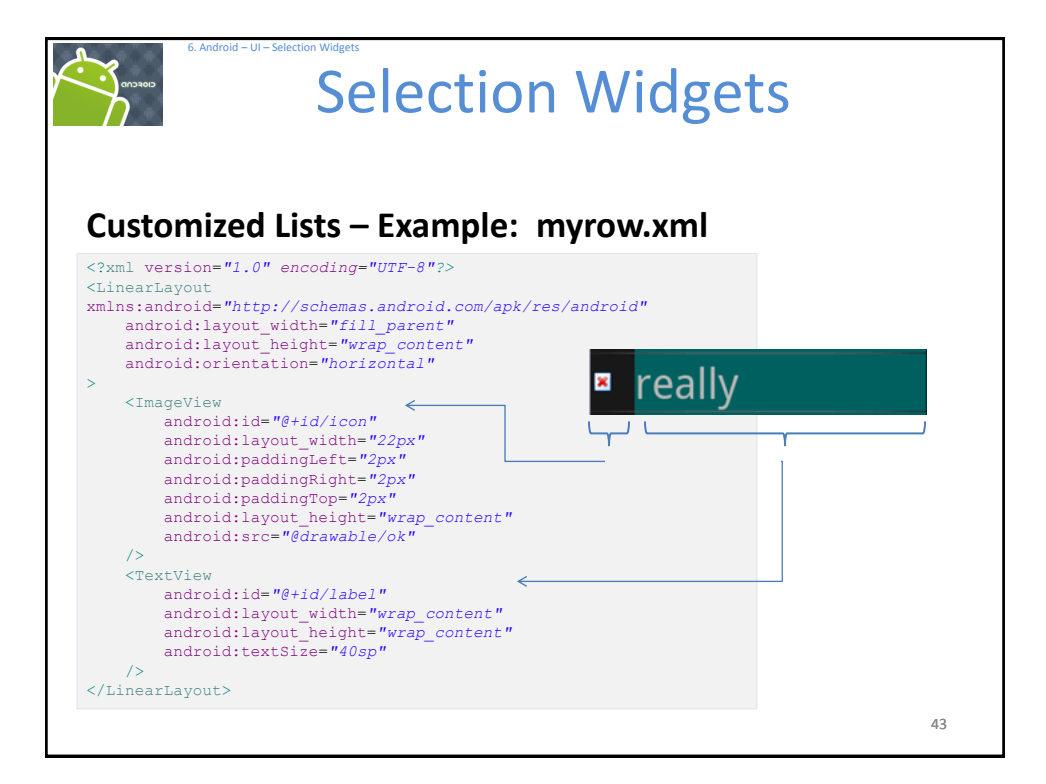

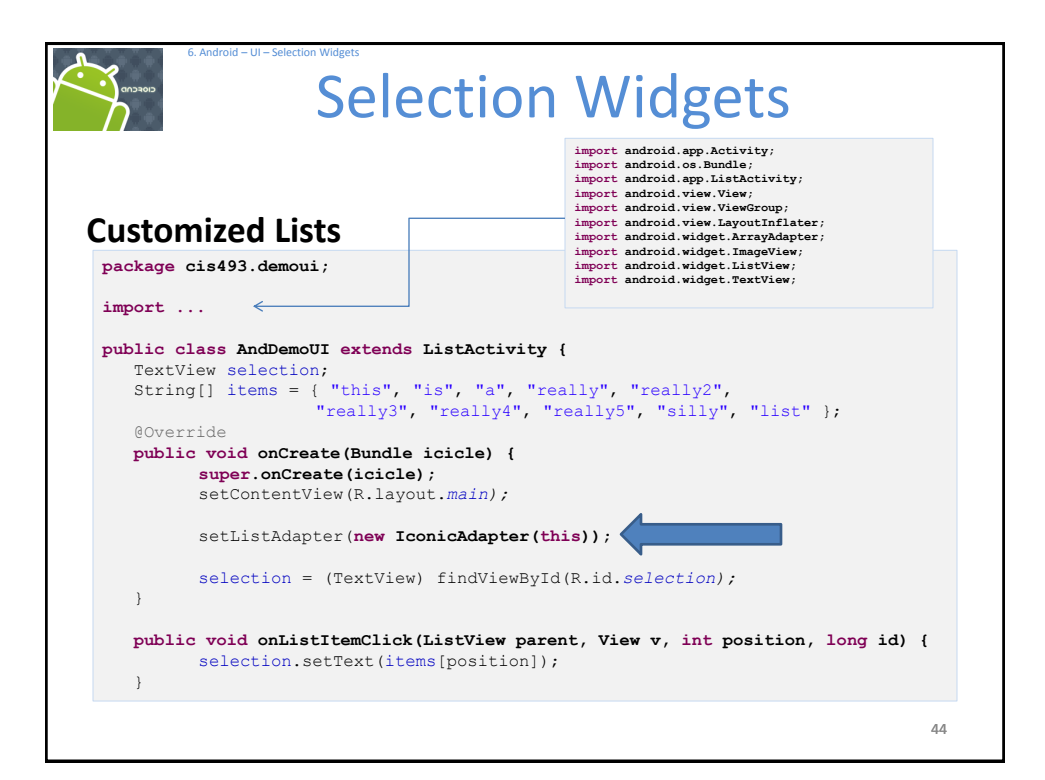

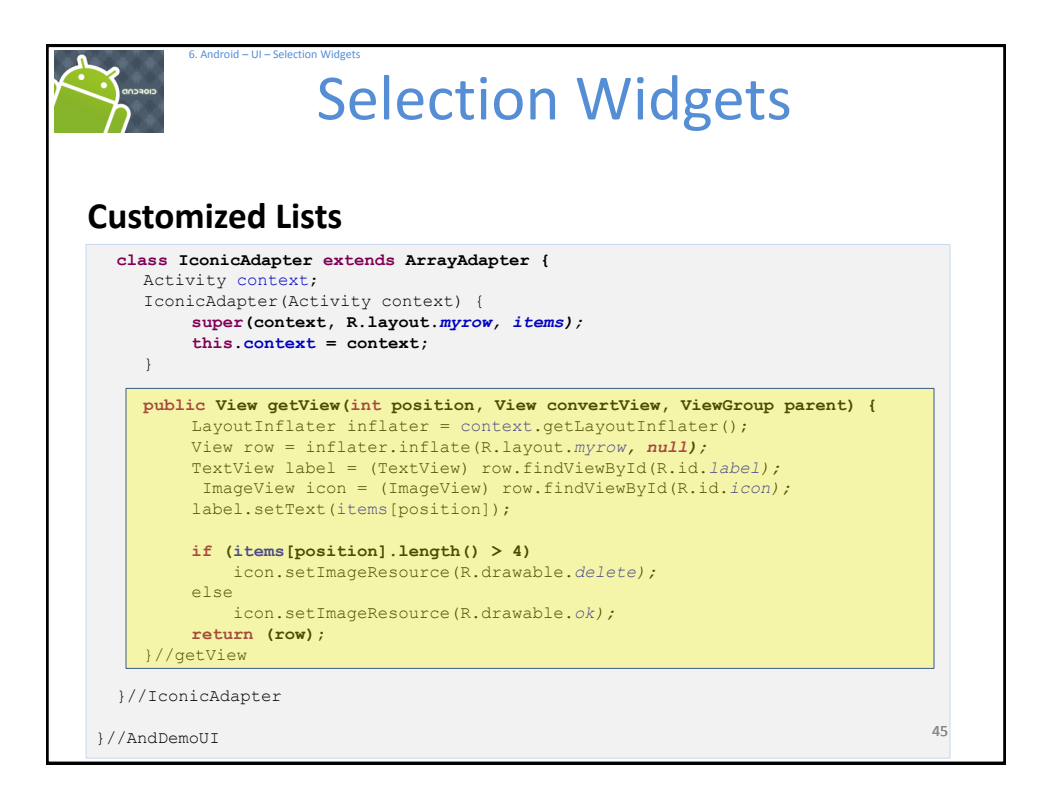

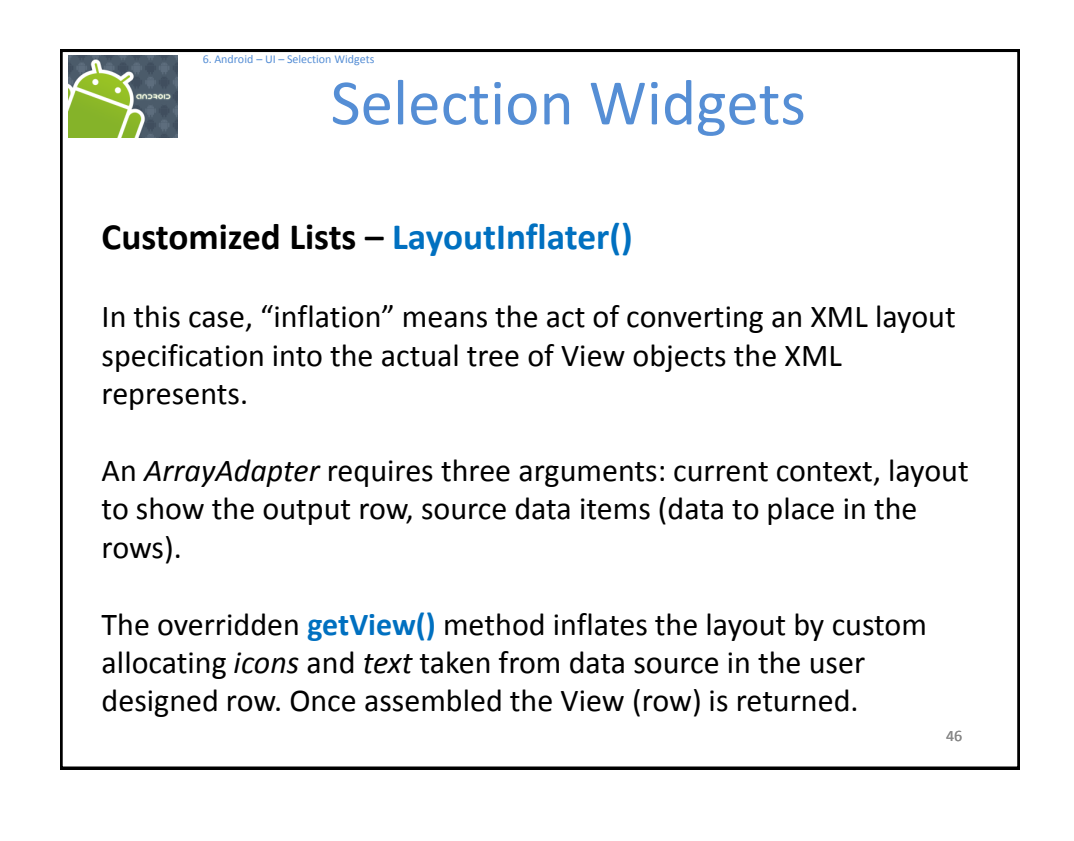

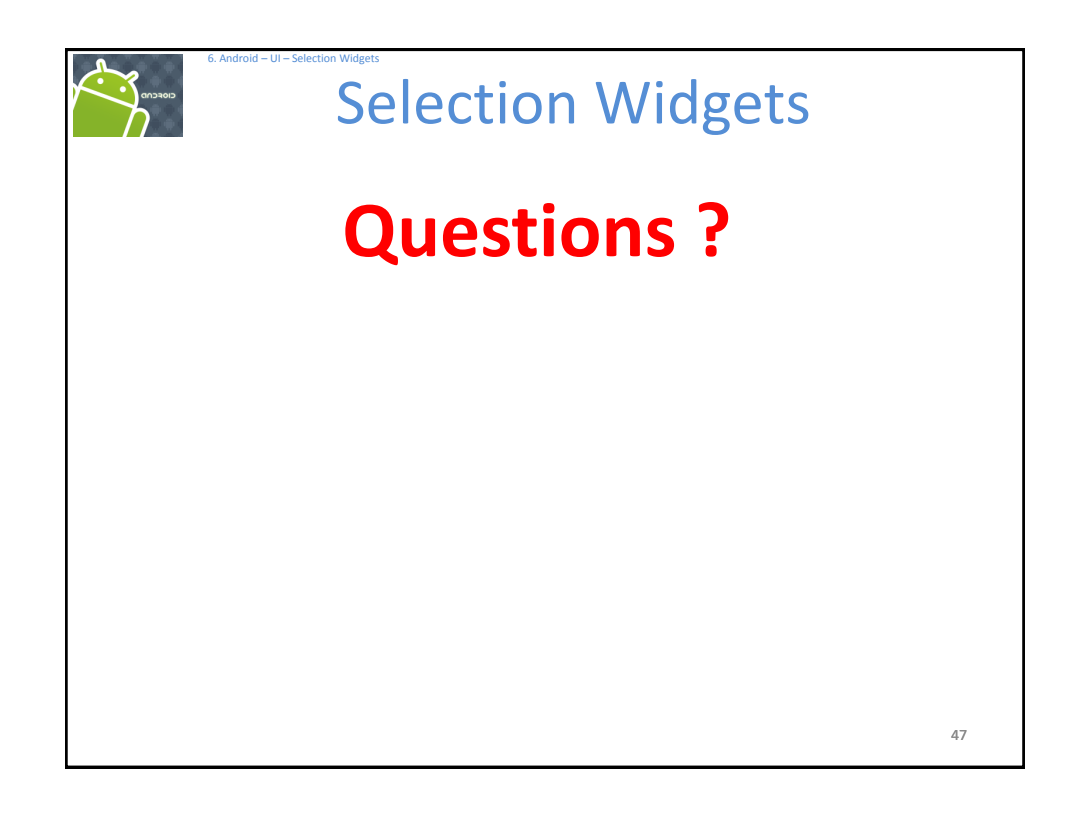

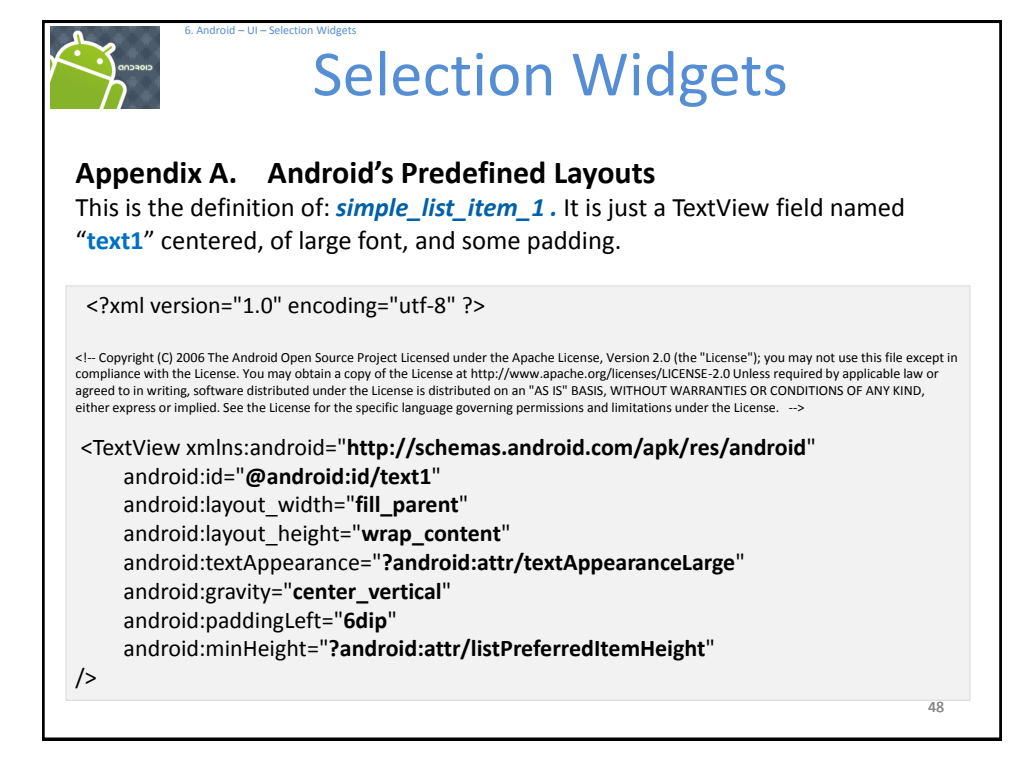

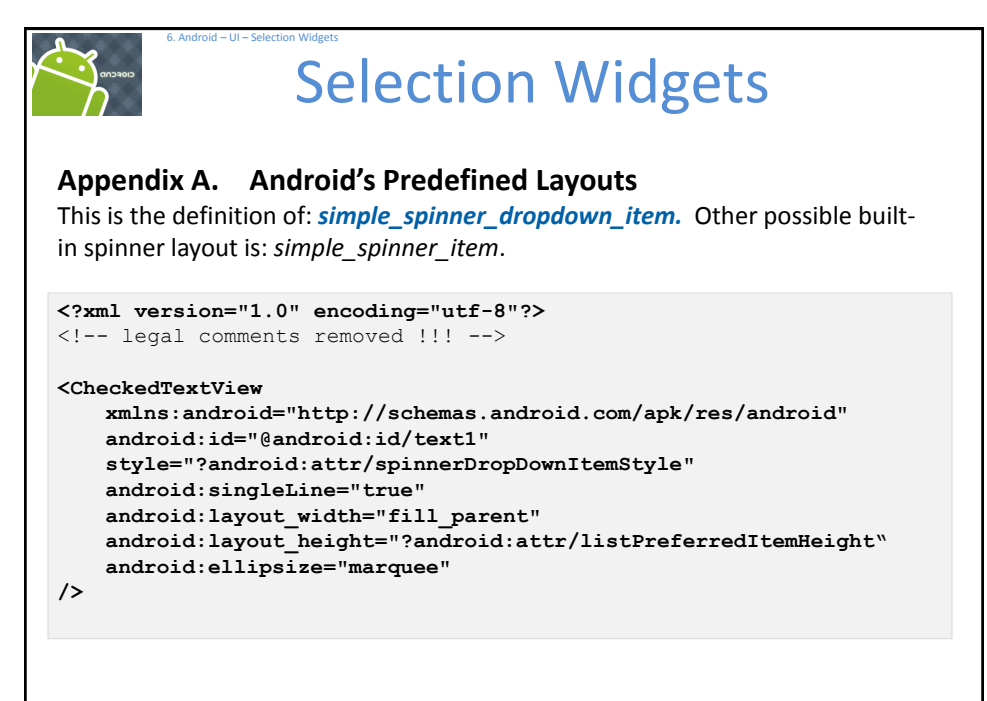